# Recursion

### Lecture 7 Object-Oriented Programming

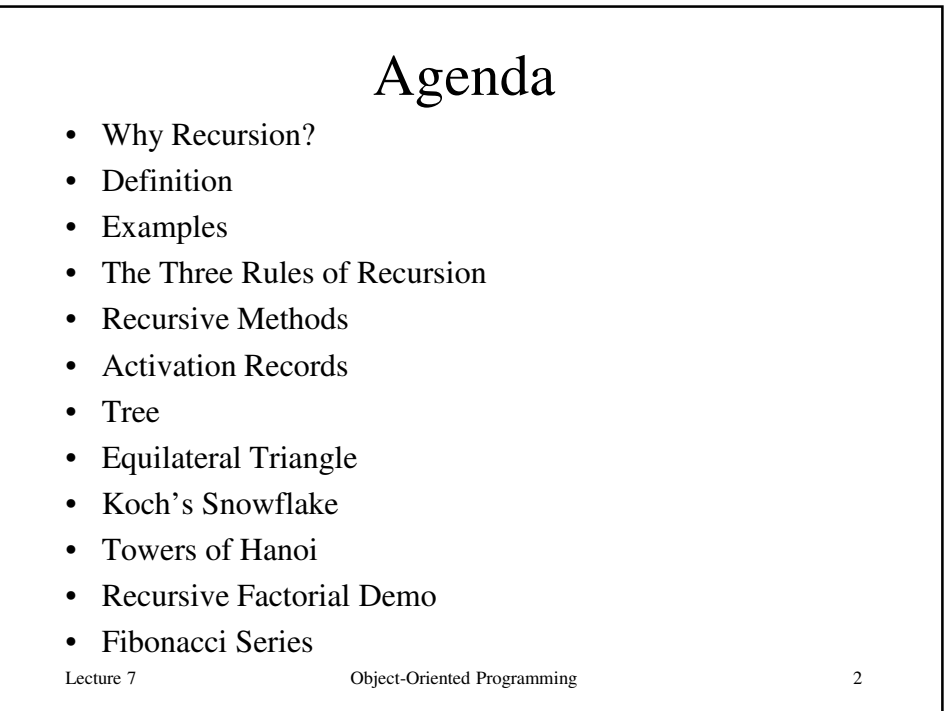

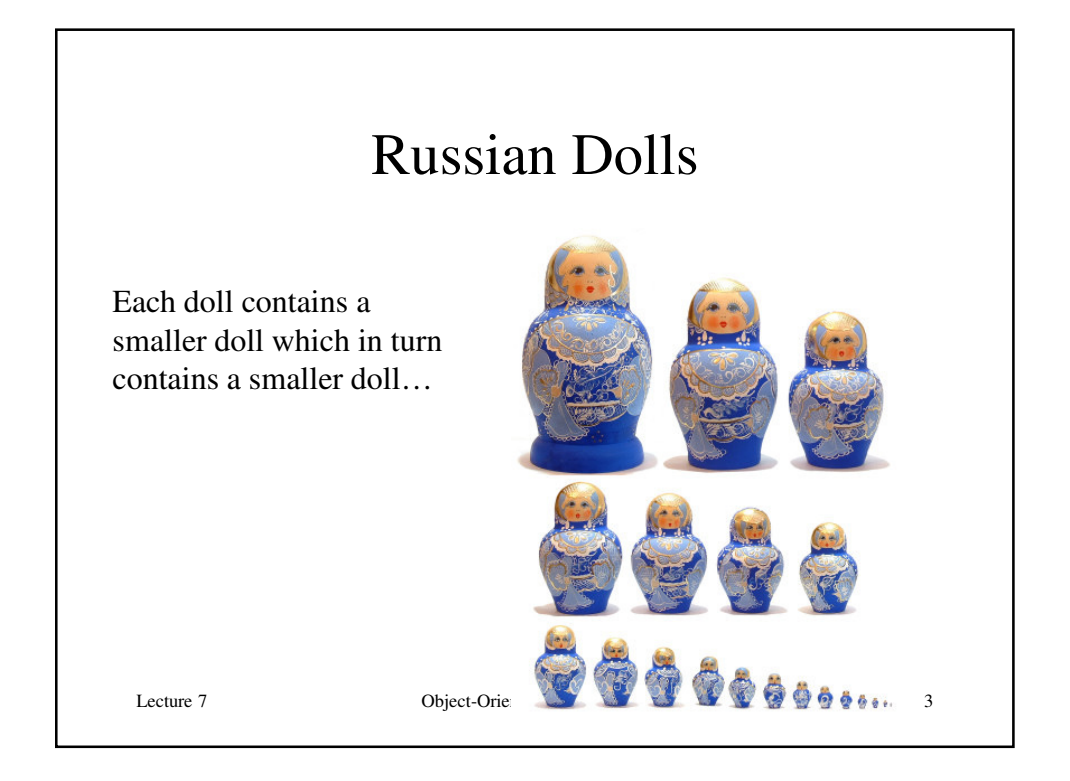

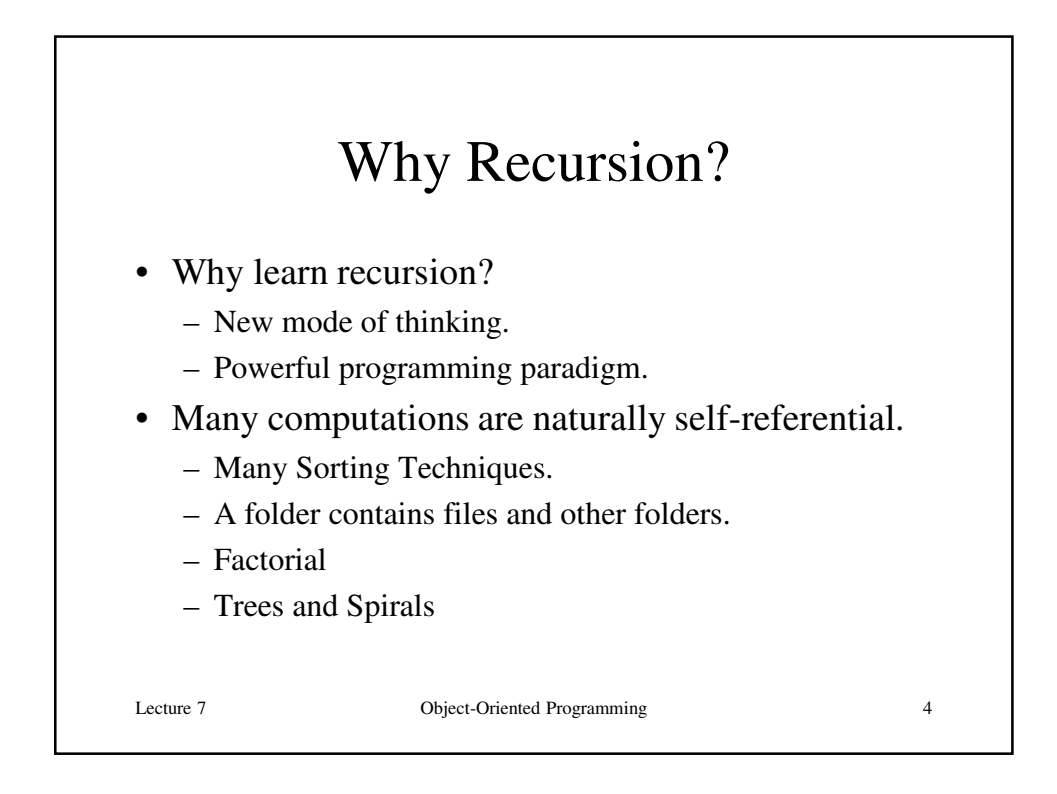

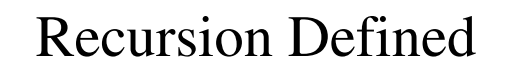

#### • Models problems that are *self-similar*

- Decompose whole task into smaller, simpler sub-tasks that are similar
- Thus, each sub-task can be solved by applying similar technique
- Whole task solved by combining solutions to sub-tasks – Special form of *divide and conquer*
- Task is defined in terms of itself
	- In Java, modeled by method that calls itself
	- Requires *base case* (case simple enough to be solved directly, without recursion) to end recursion; otherwise infinite recursion

Lecture 7 Object-Oriented Programming 5

Lecture 7 Object-Oriented Programming 6 Recursion • Recursion solves a problem by solving a smaller instance of the same problem. • Think divide, conquer, and glue when all the subproblems have the same "shape" as the original problem.

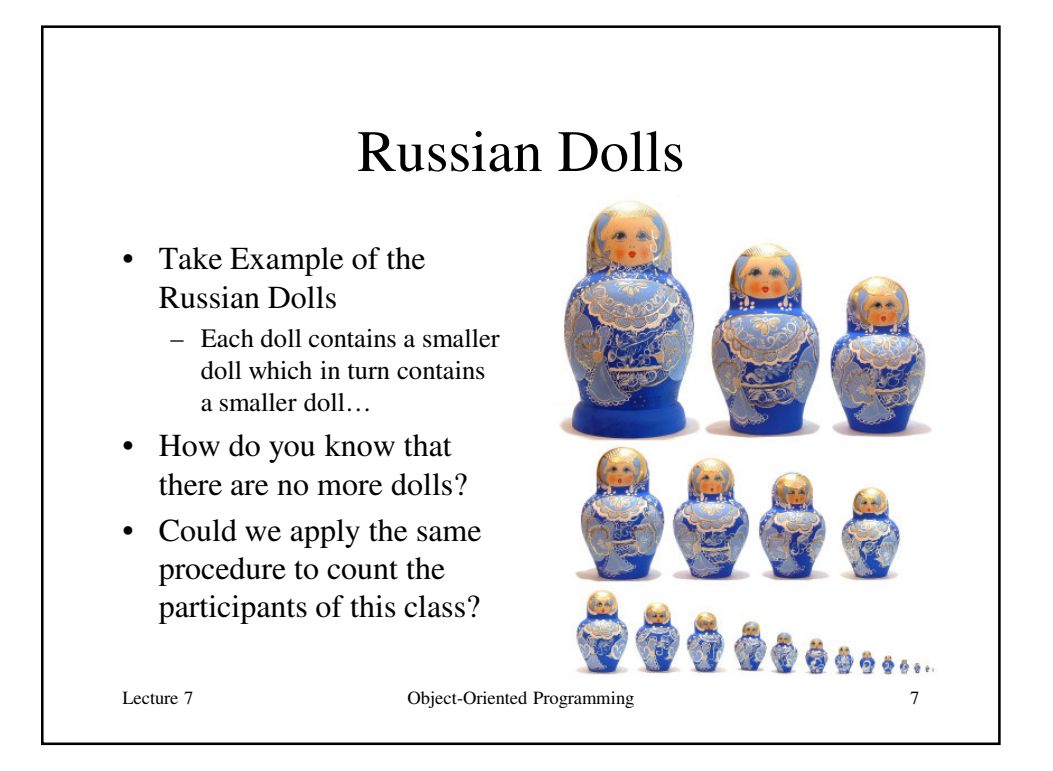

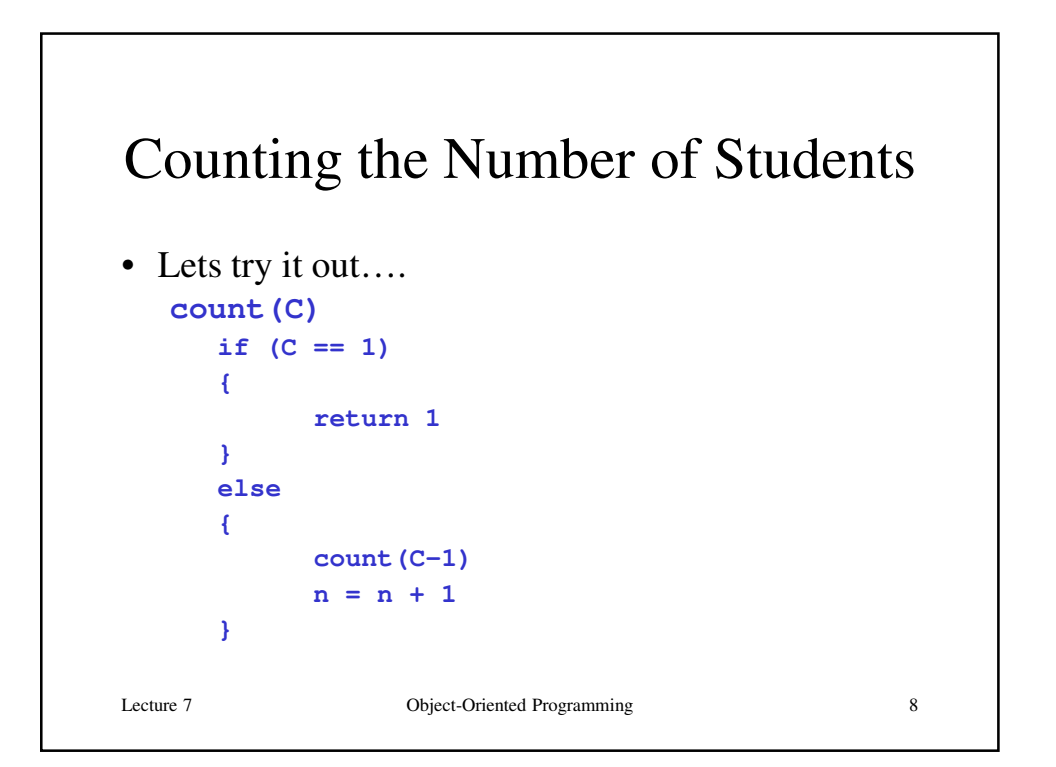

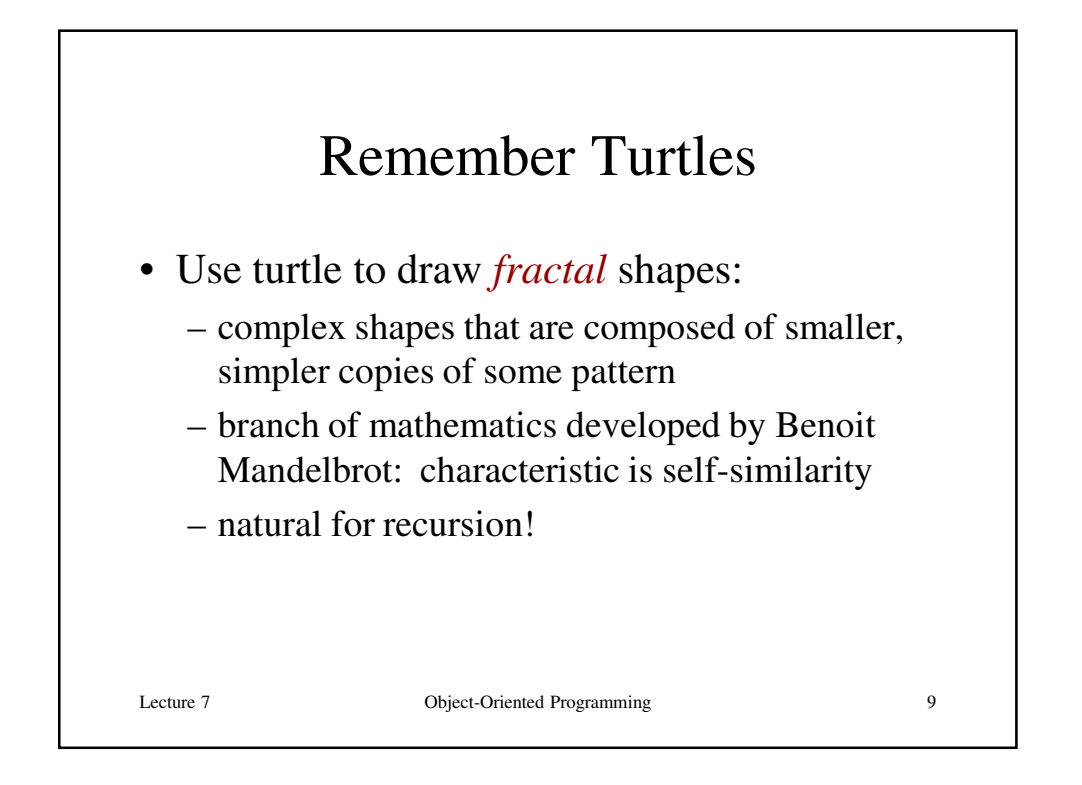

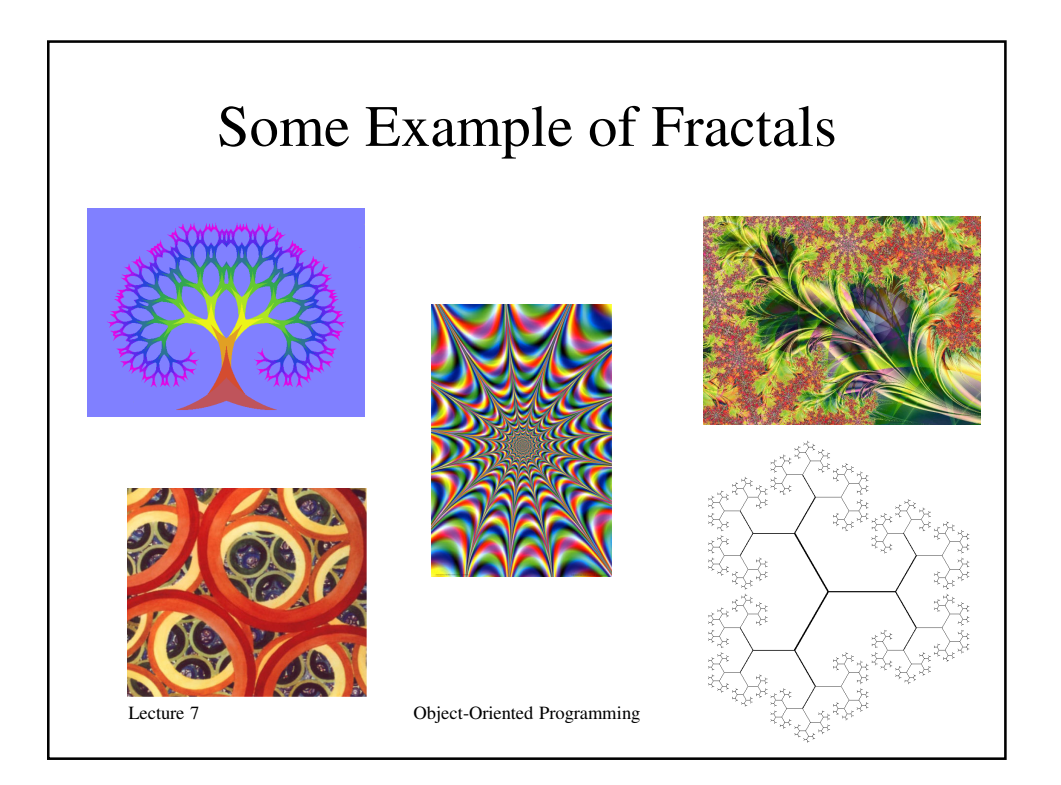

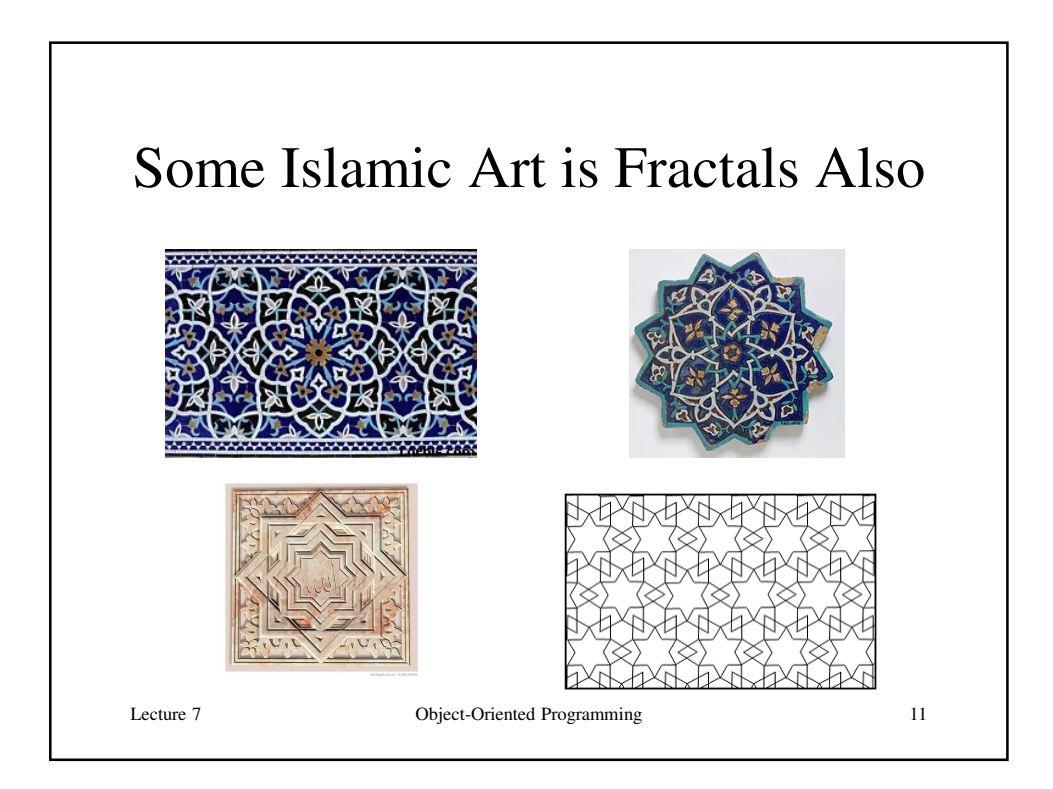

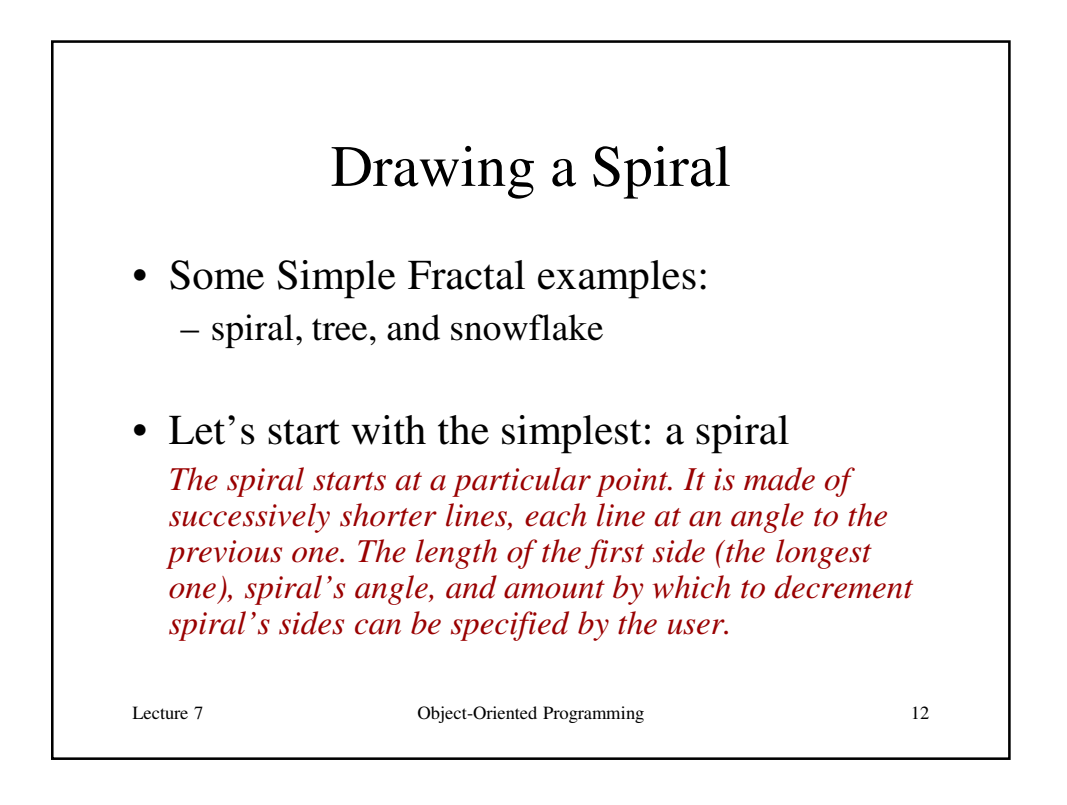

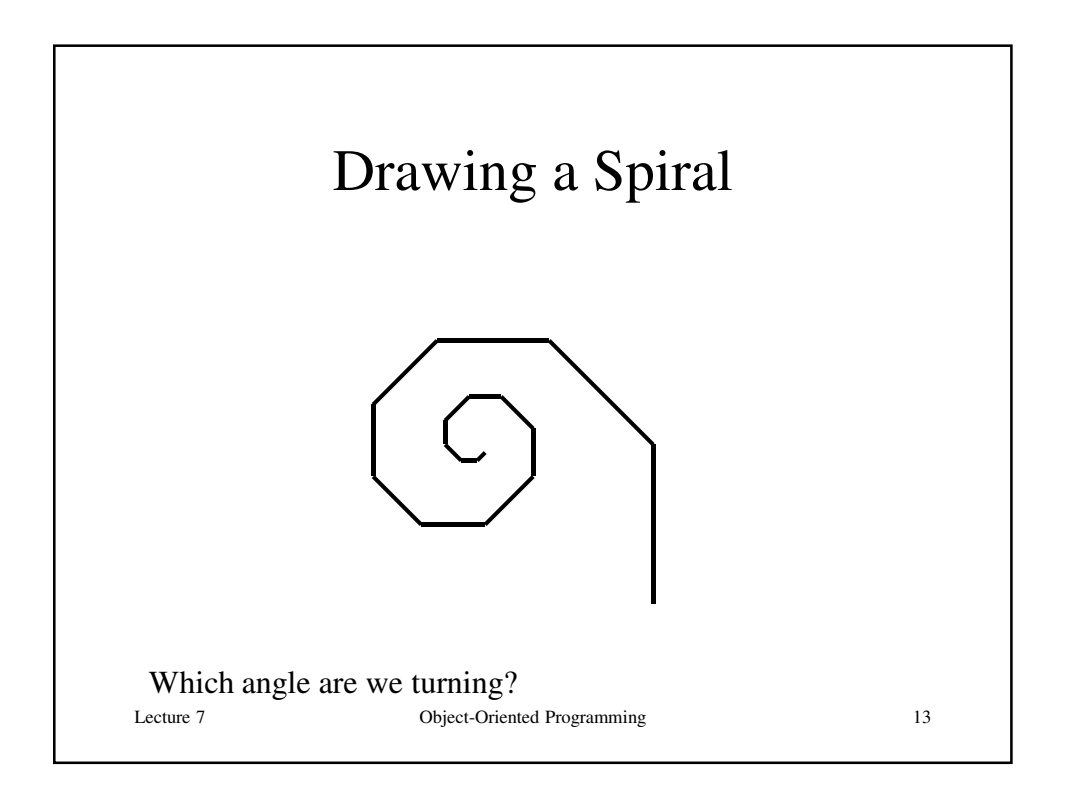

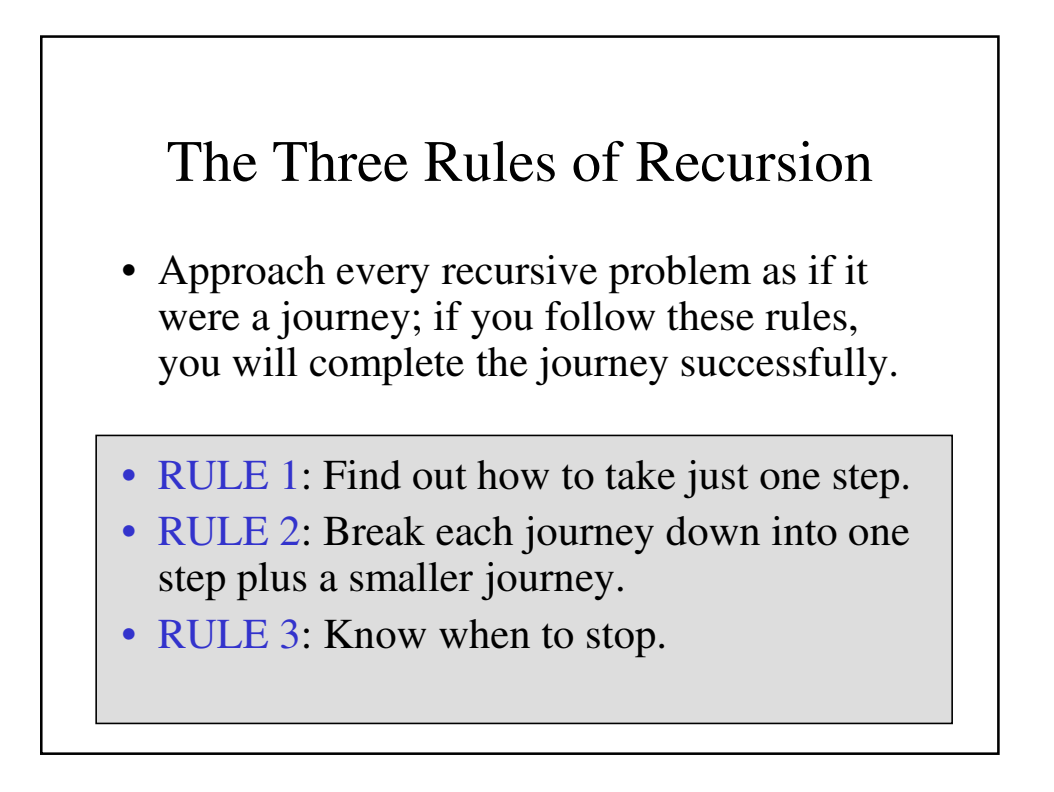

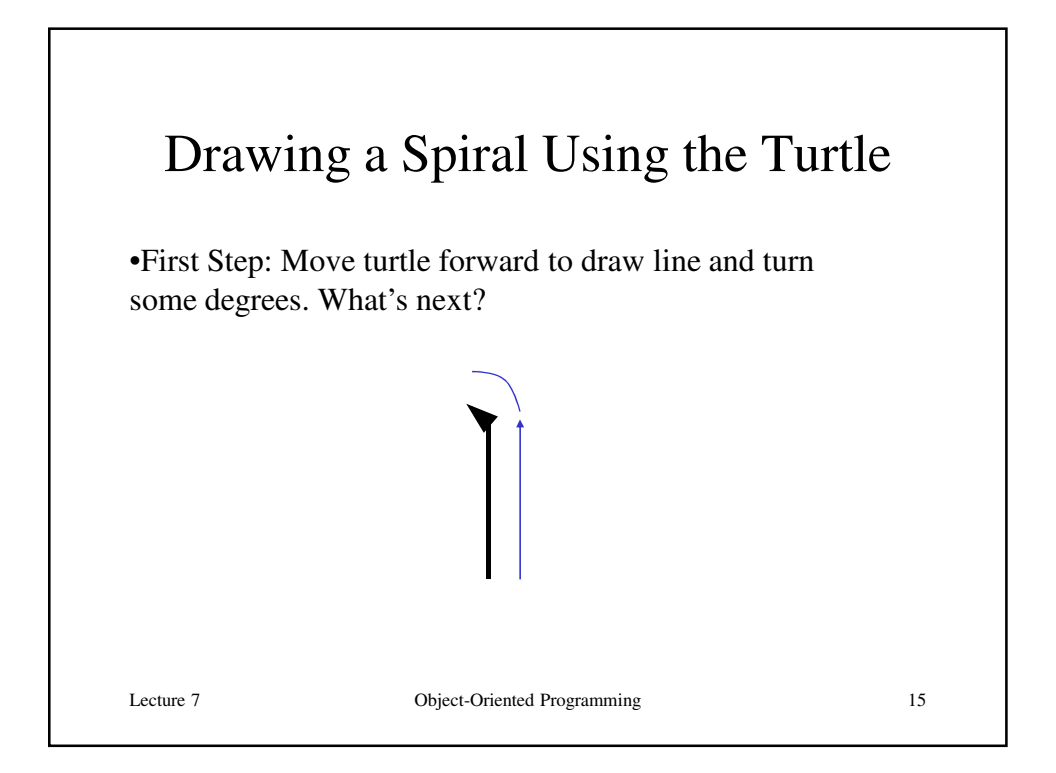

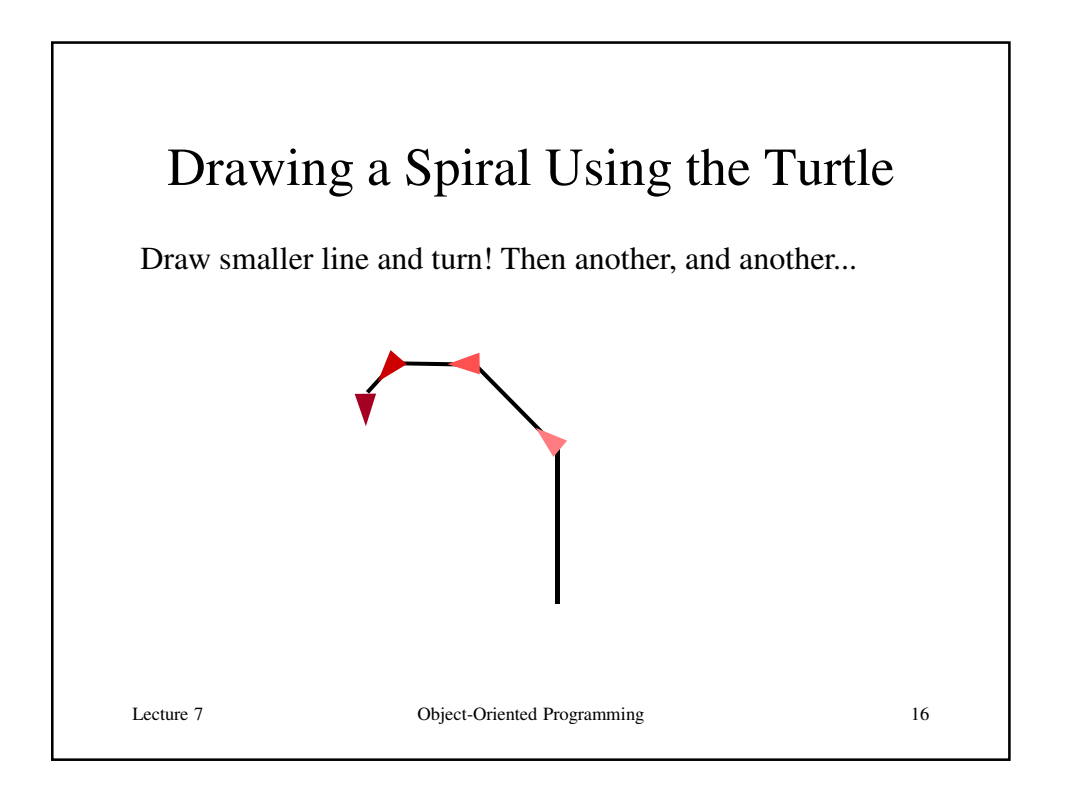

## Recursive Methods

### • Recursive methods

- So far we are used to a method containing different message sends to *this*, but now we send the same message to *this*
- Method must handle successively smaller versions of original task

#### • Method's variable(s):

- As with separate methods, each invocation (message send) has its own copy of parameters and local variables, and shares access to instance variables
- Record of code, all parameters and local variables is called *activation record*

Lecture 7 Object-Oriented Programming 17

Lecture 7 Object-Oriented Programming 18 Activation Records • With recursion, – Many activations of single method may exist at once – At base case, as many exist as depth of recursion – Each has its own copy of local variables, parameters – Each activation of a method is stored on the "activation stack" Very Important Concept

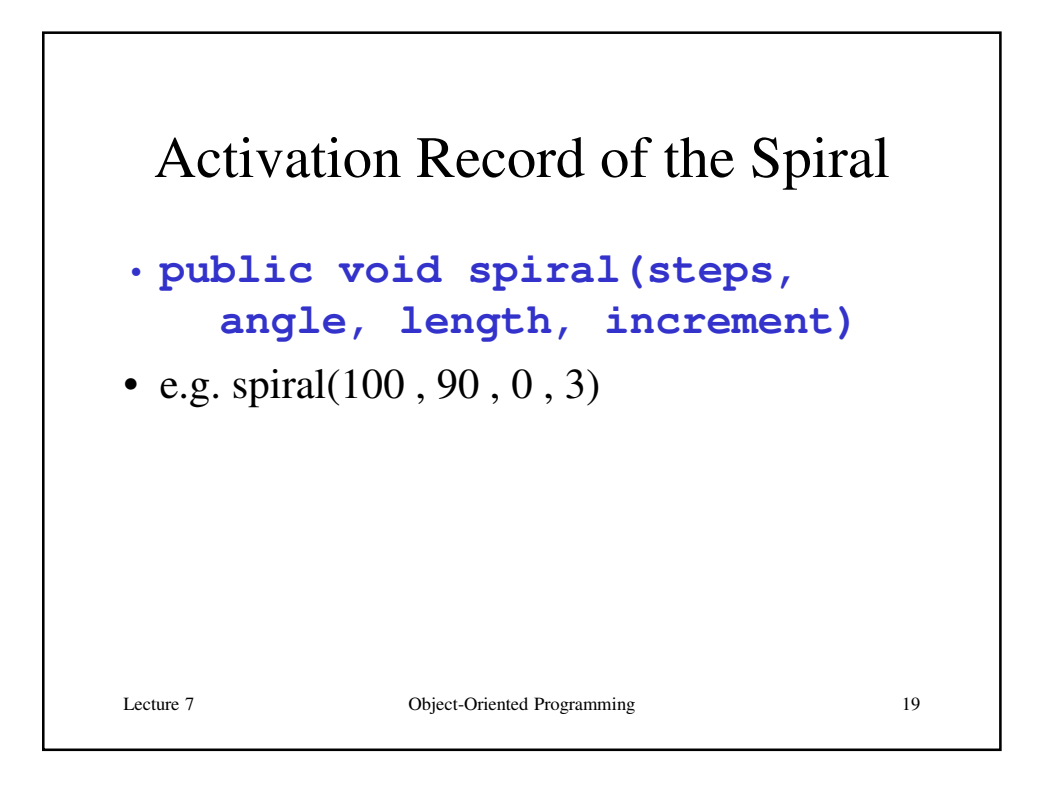

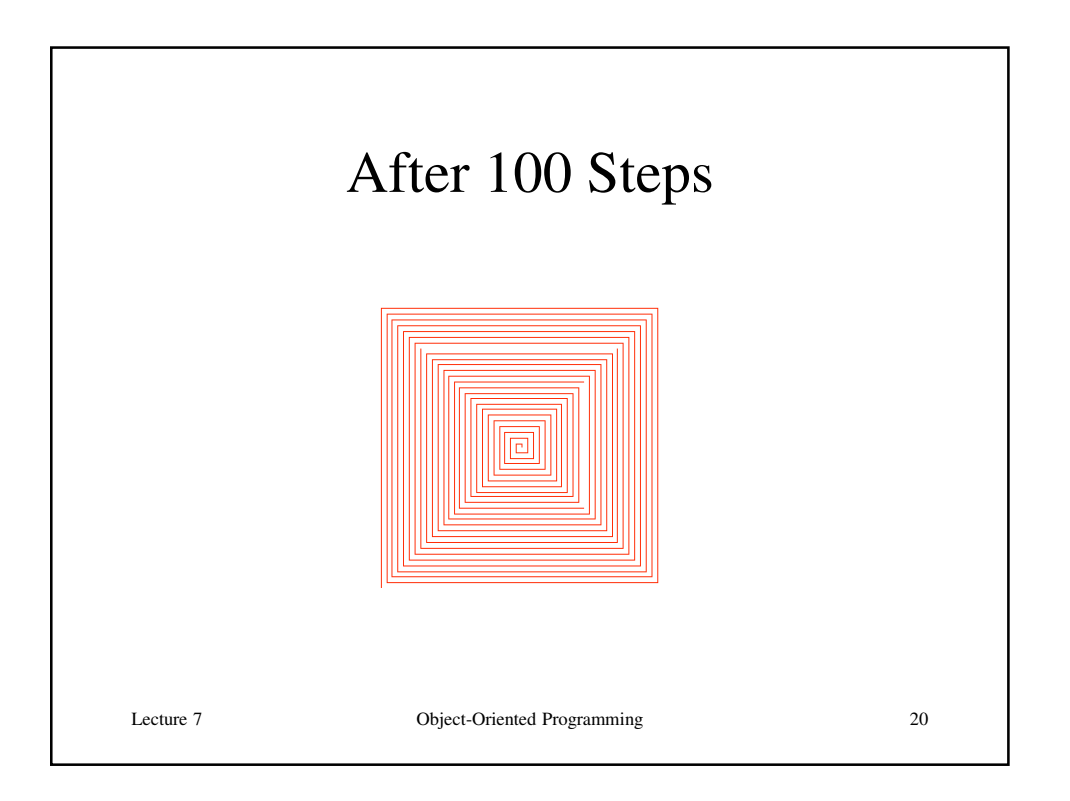

### Tree

*The tree is composed of a trunk that splits into two, smaller branches that sprout in opposite directions at the same angle. Each branch then splits as the trunk did until the sub-branch can no longer be seen, then it is drawn as a leaf. The length of a tree's main trunk, angle at which branches sprout, and amount to decrement each branch can be specified by user.*

Lecture 7 Object-Oriented Programming 21

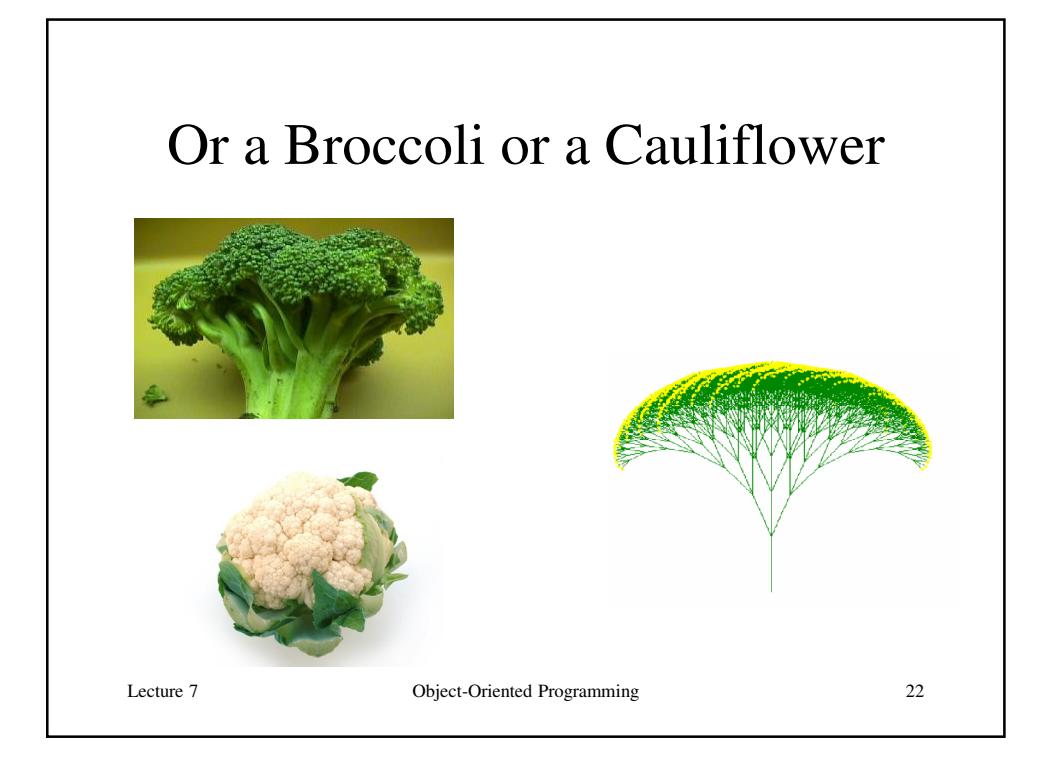

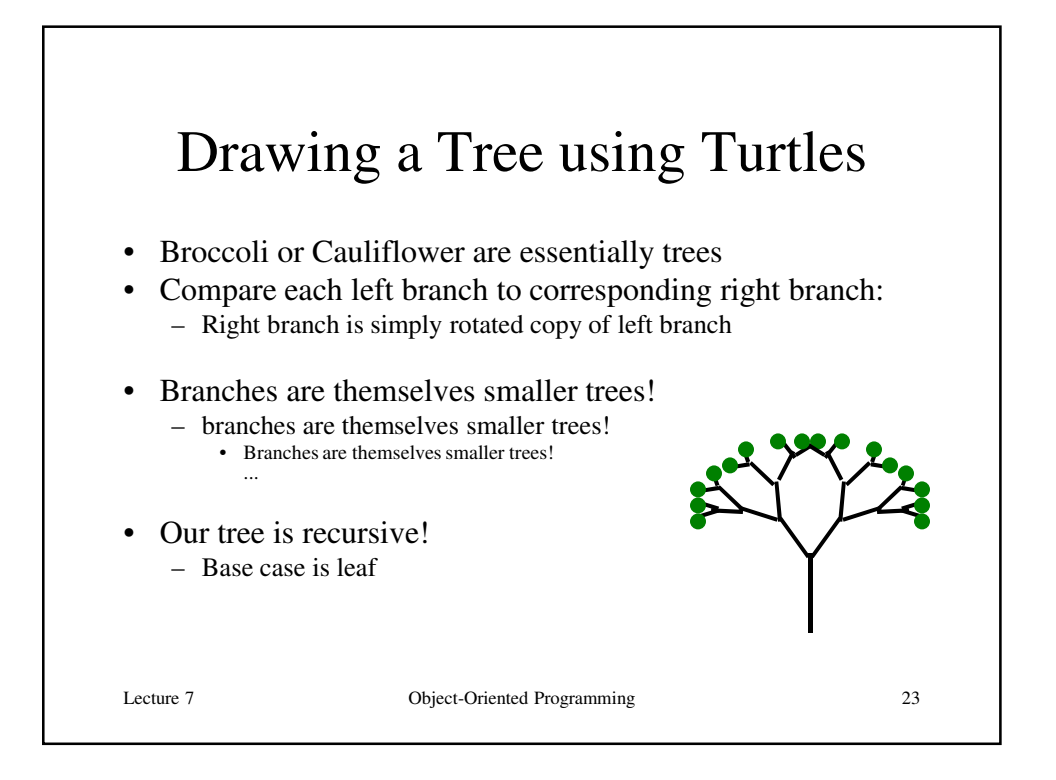

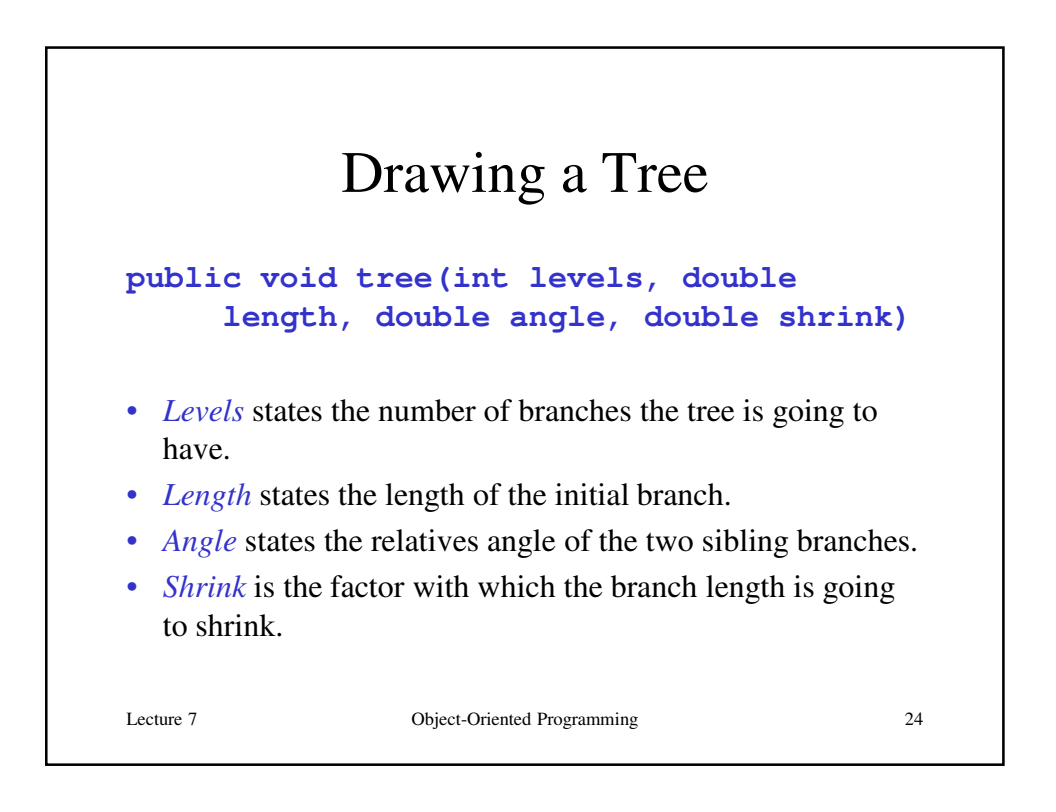

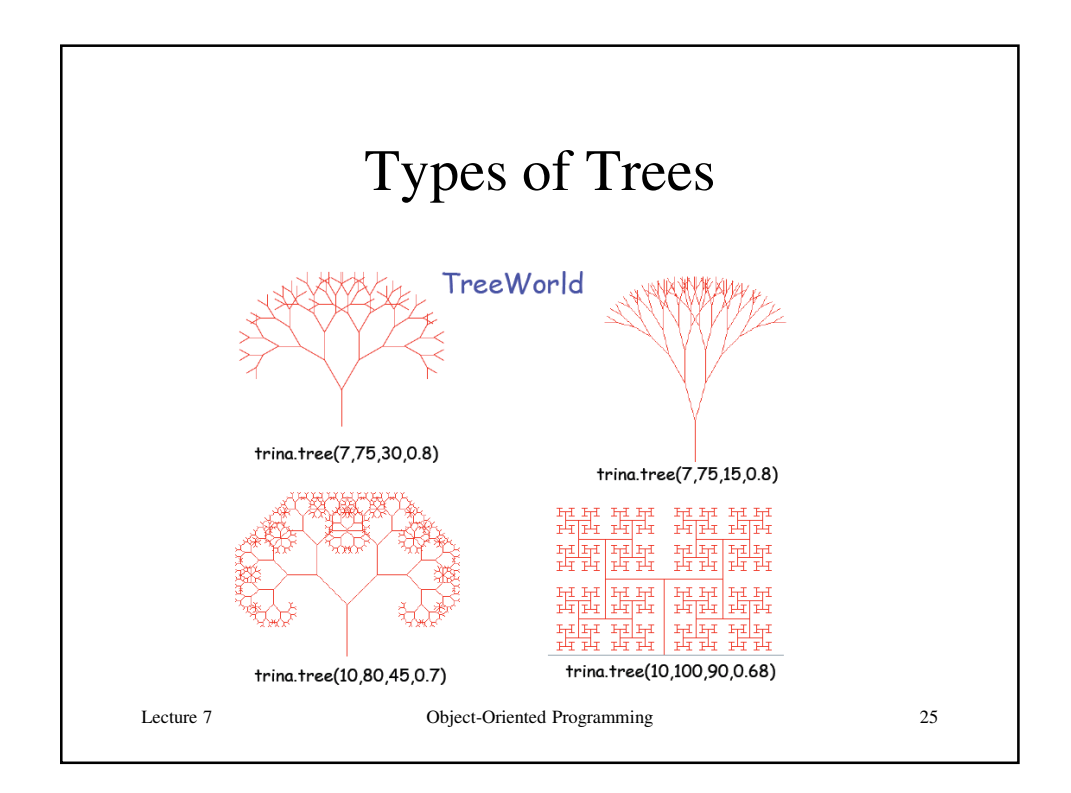

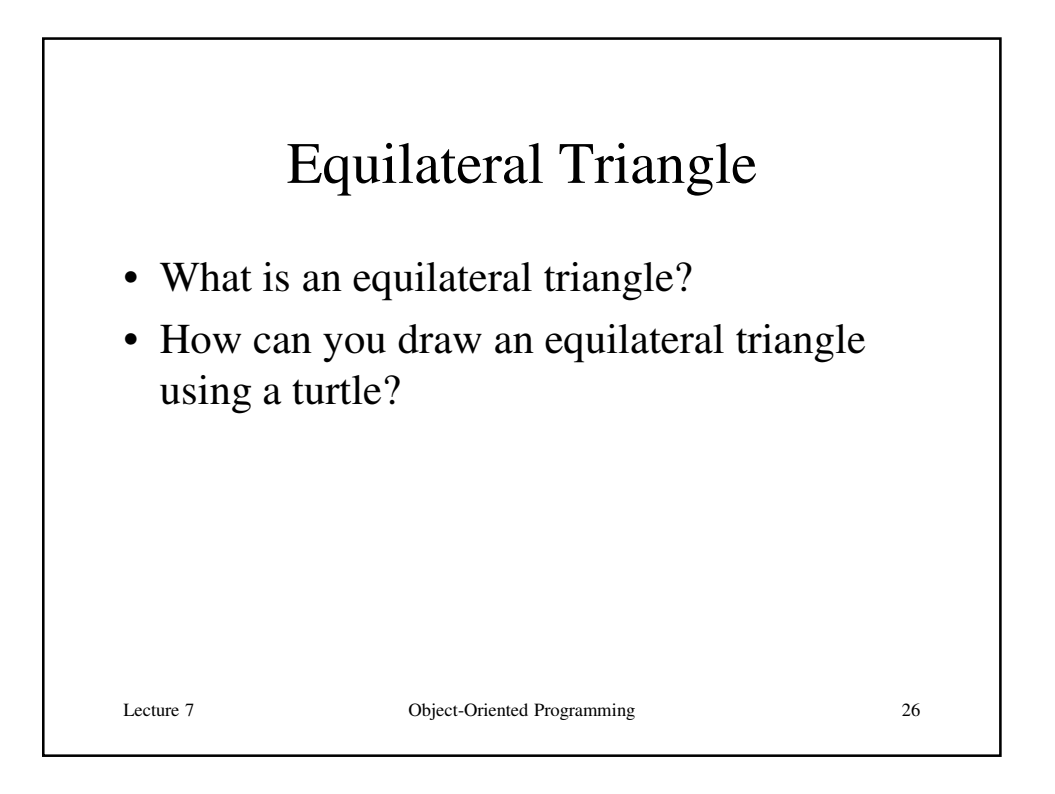

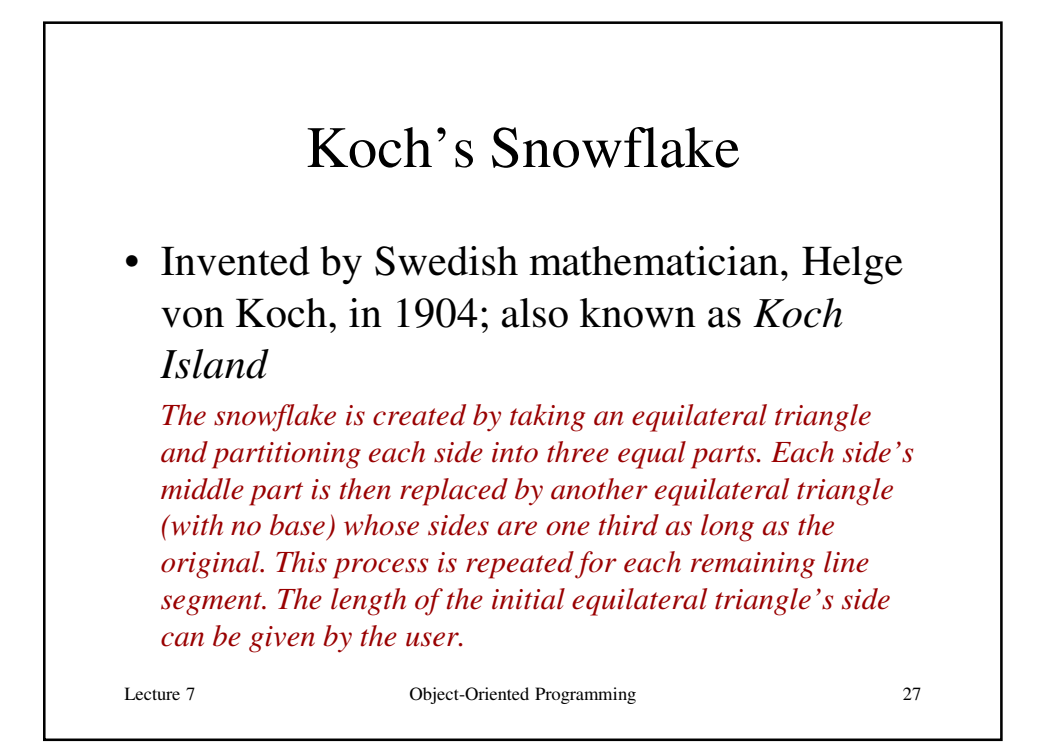

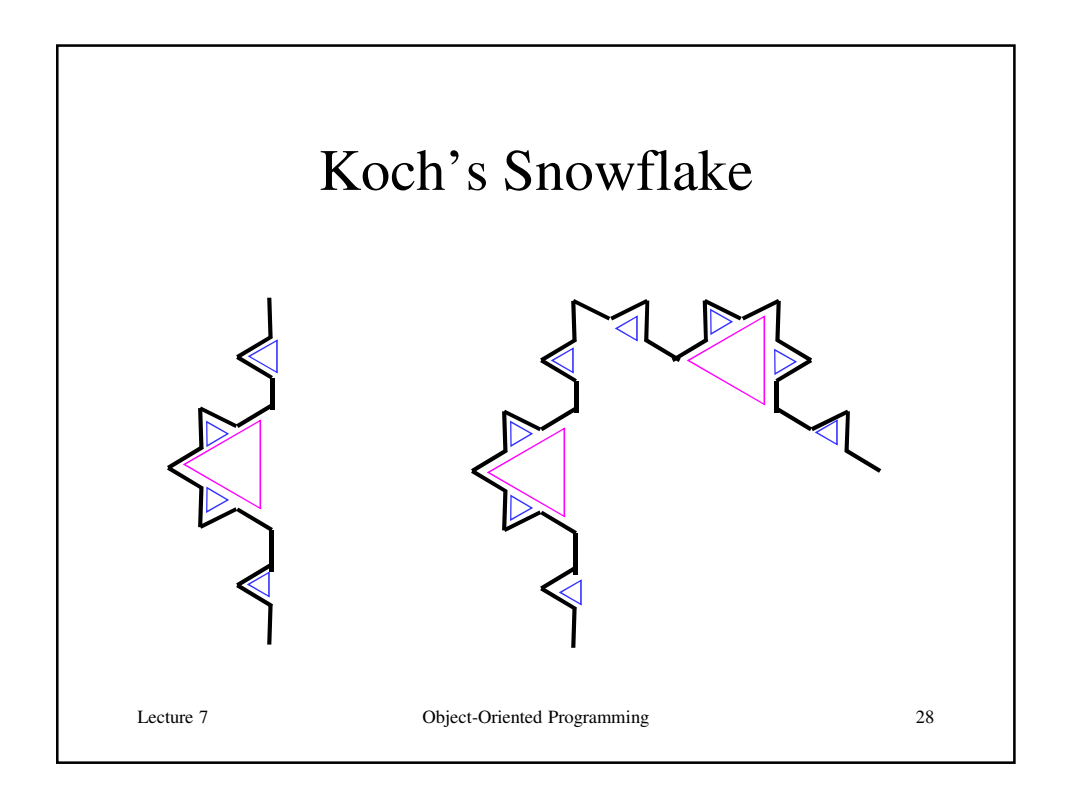

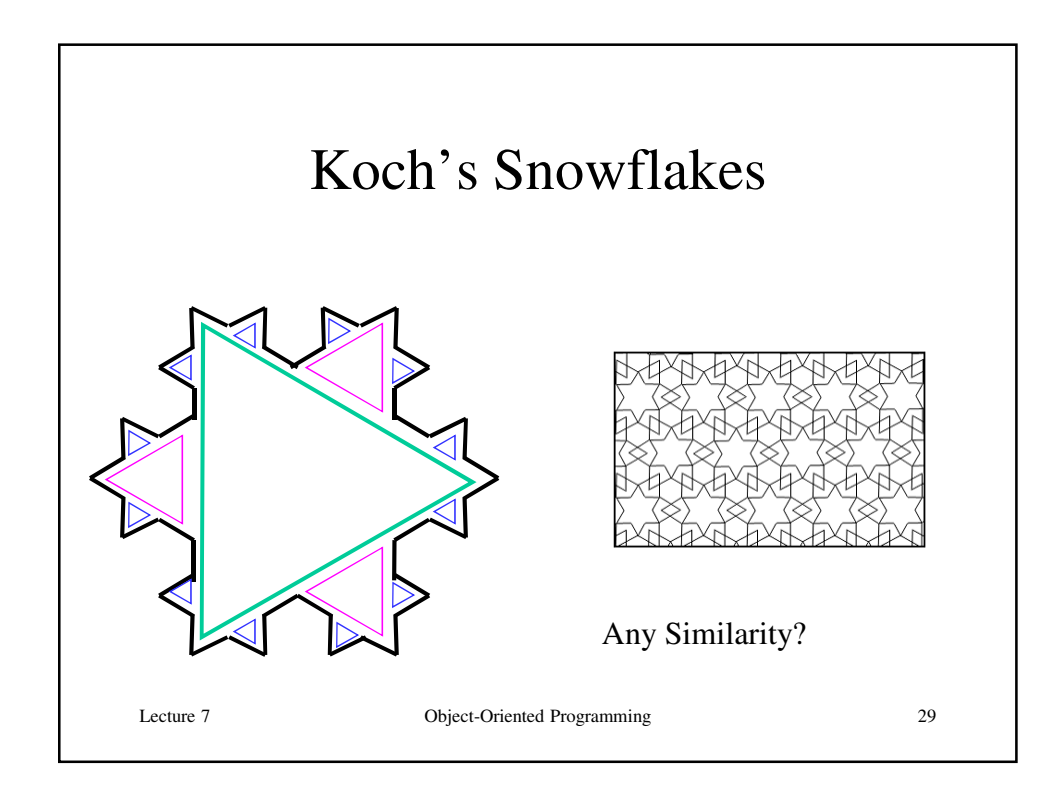

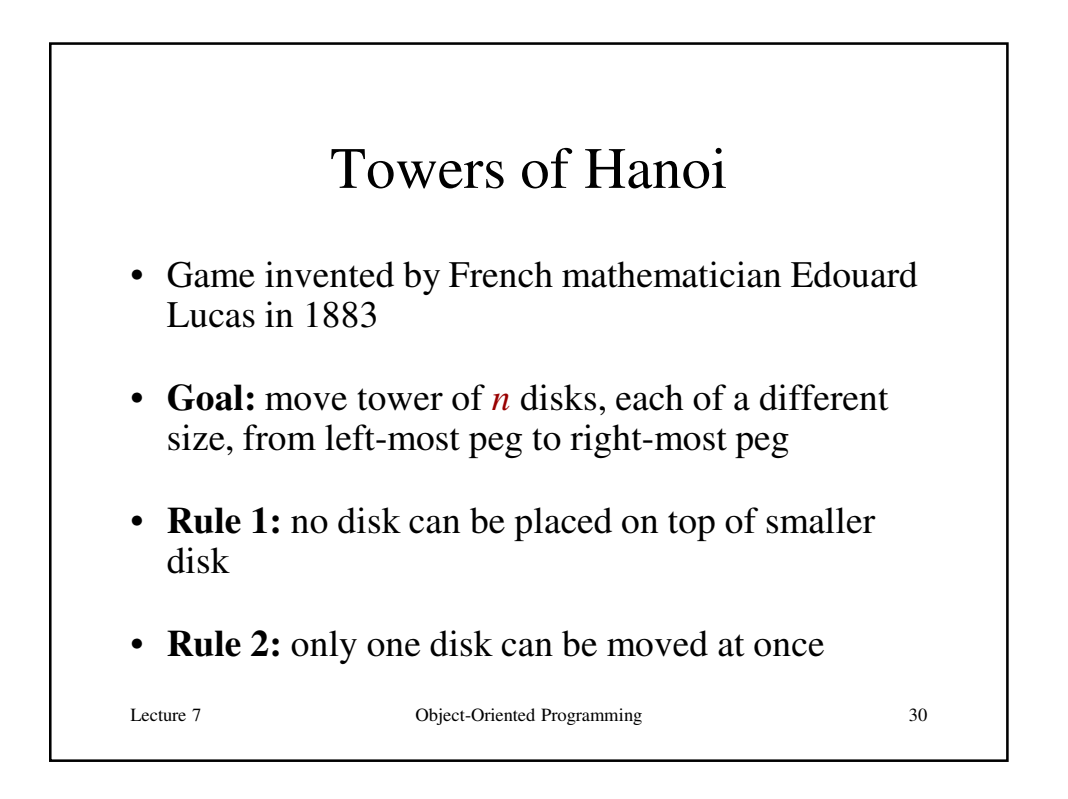

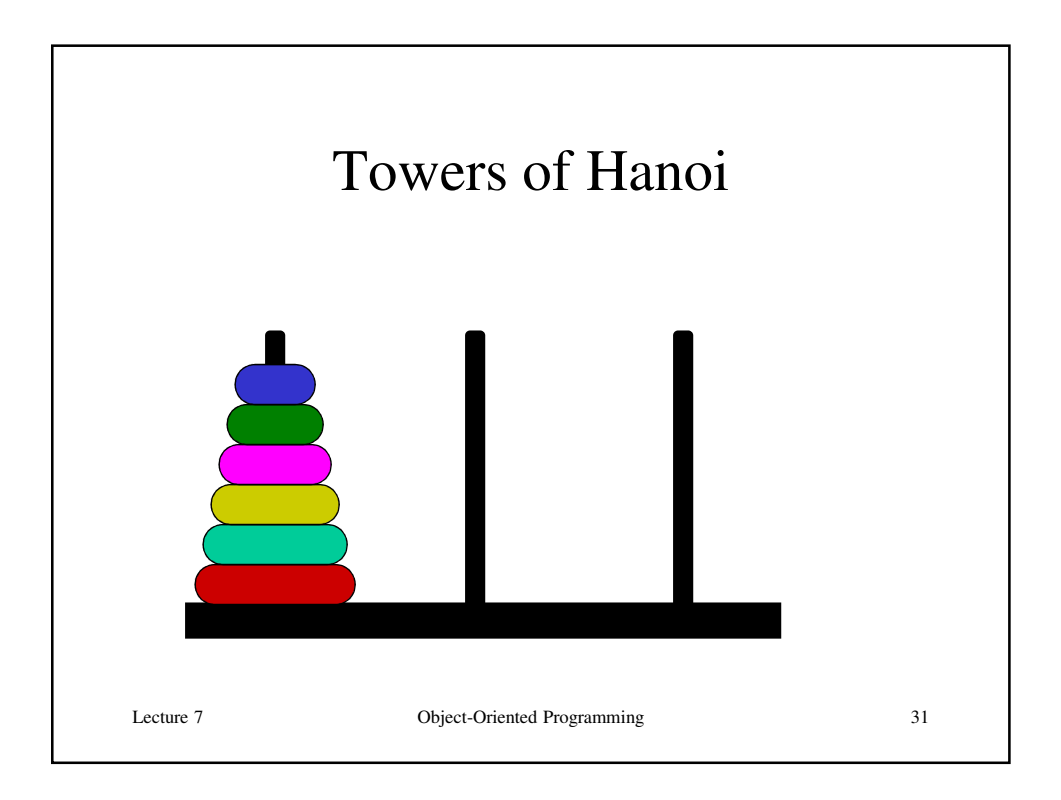

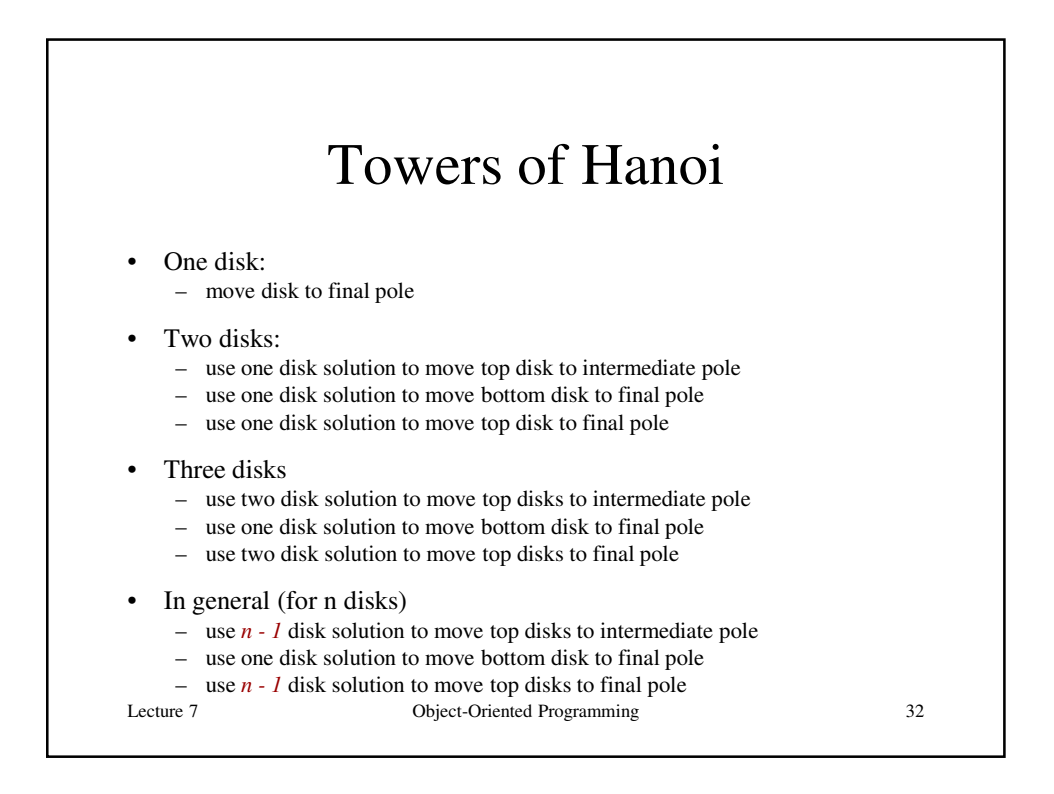

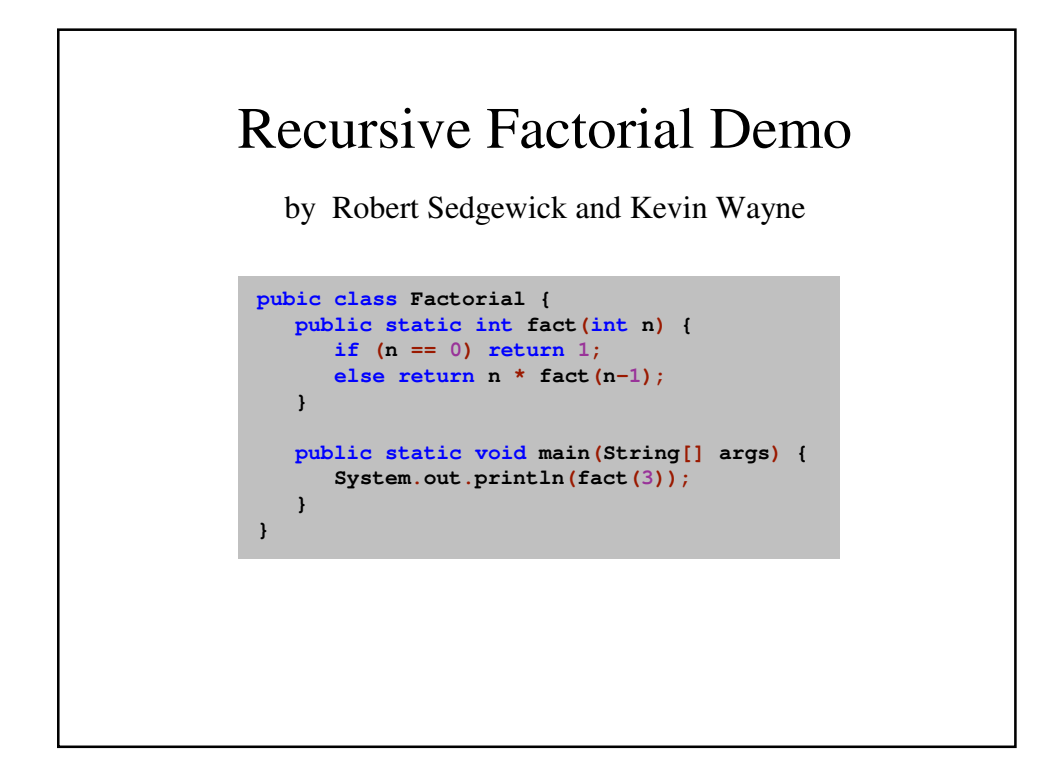

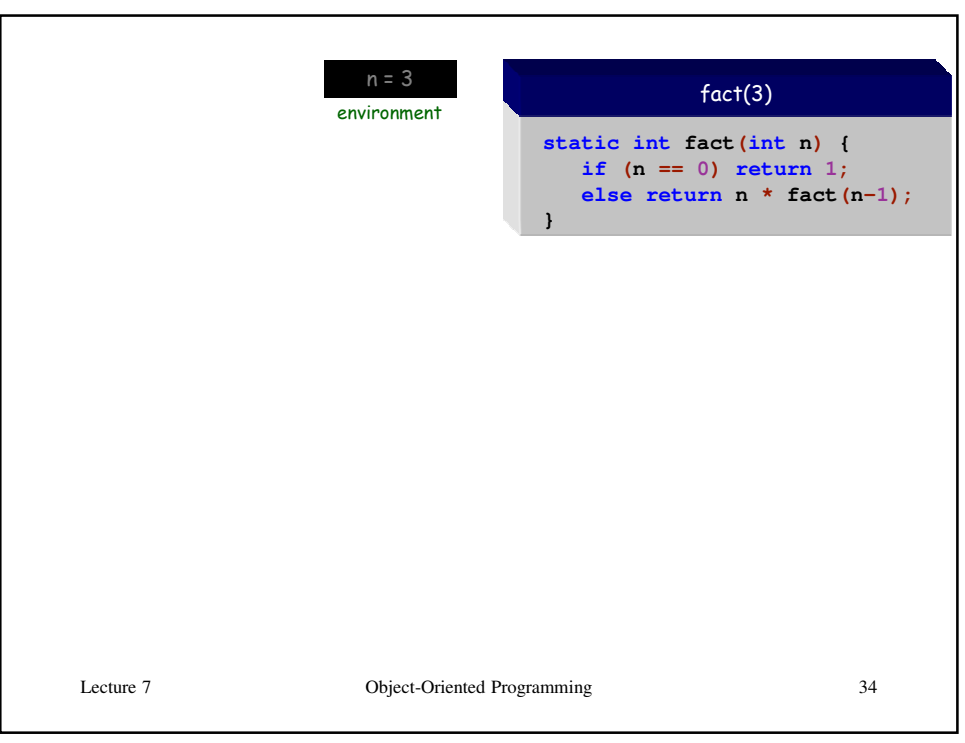

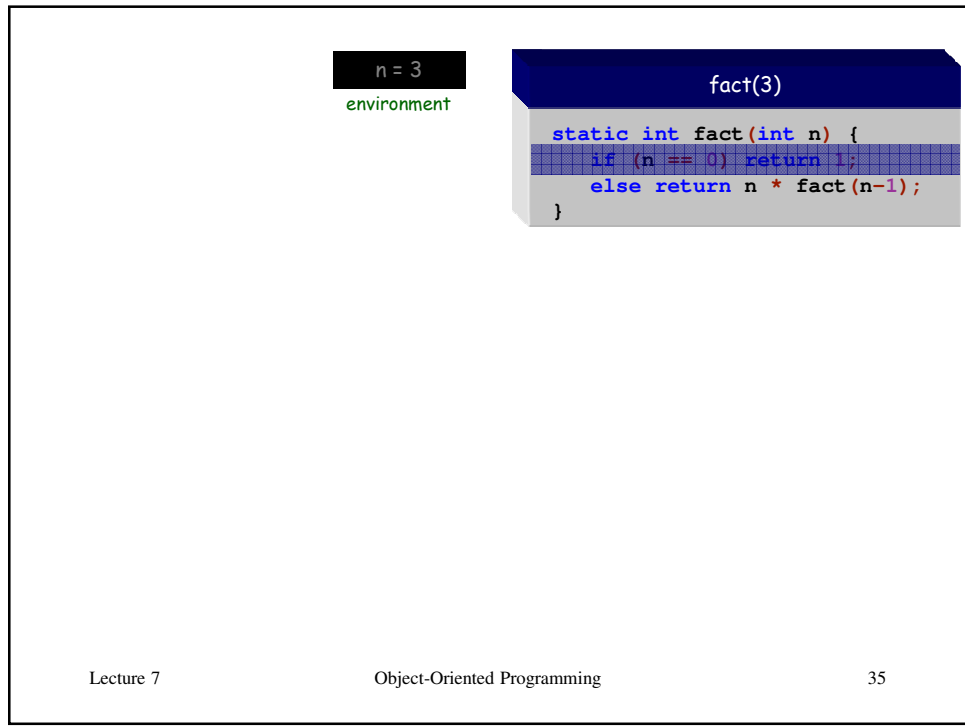

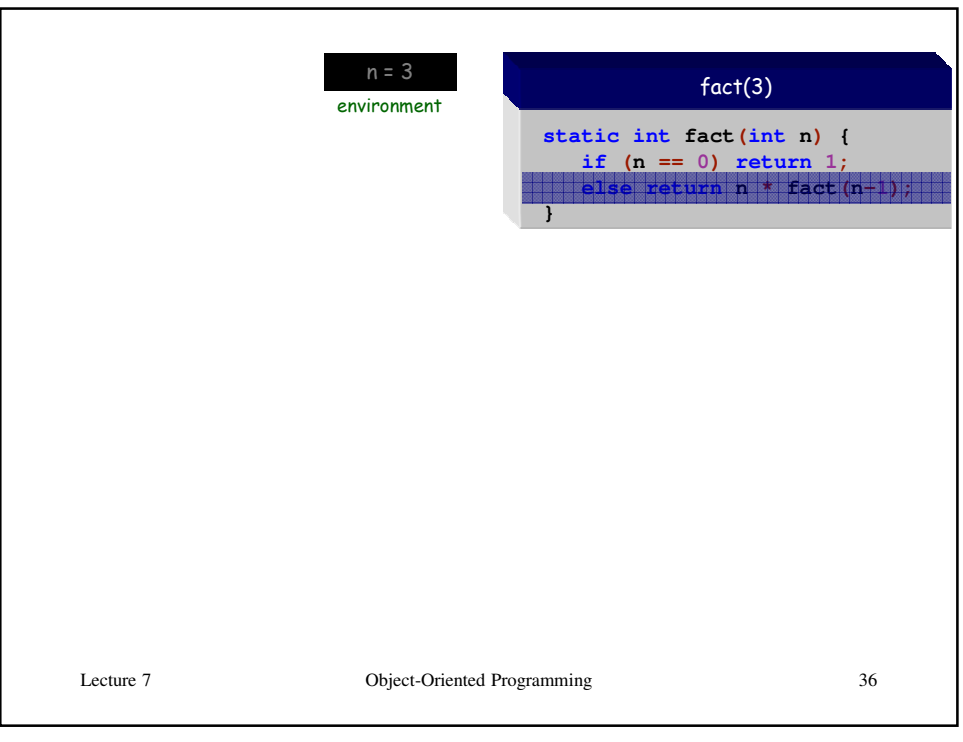

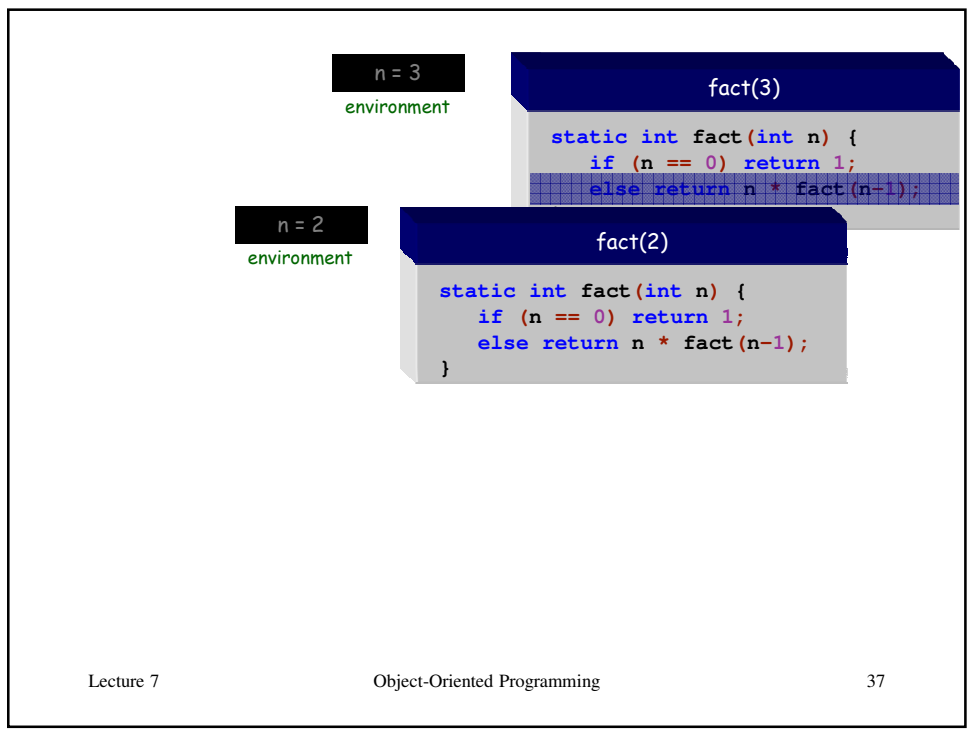

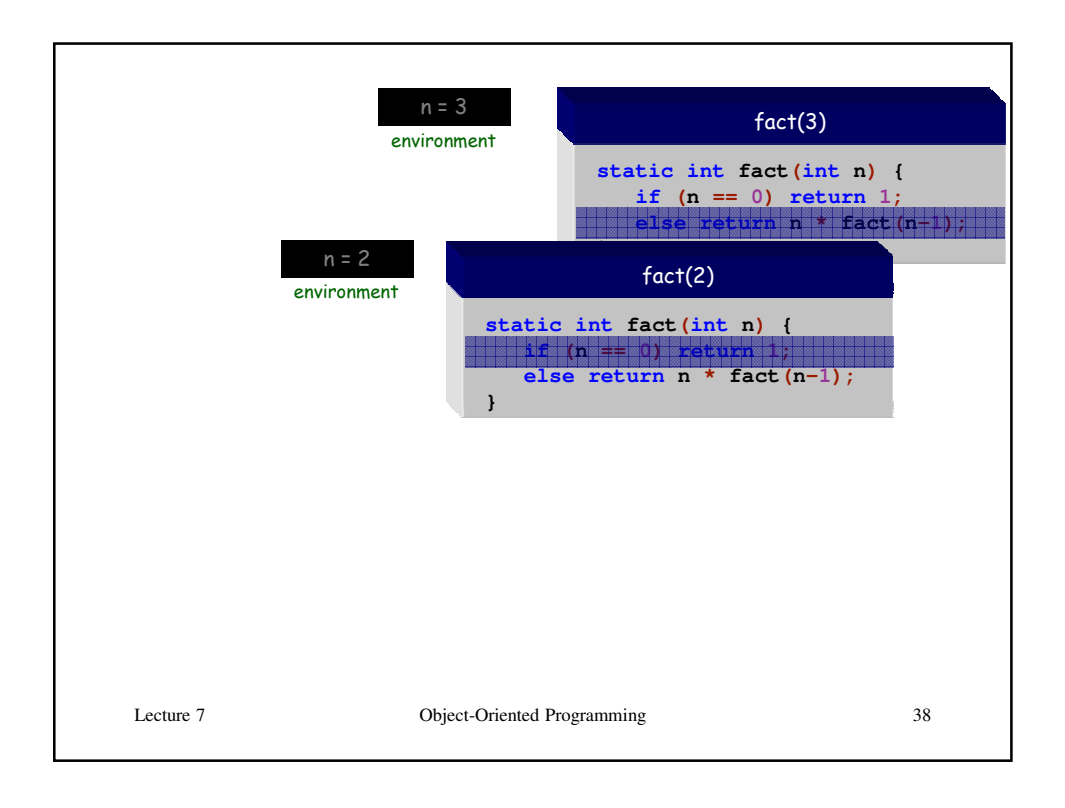

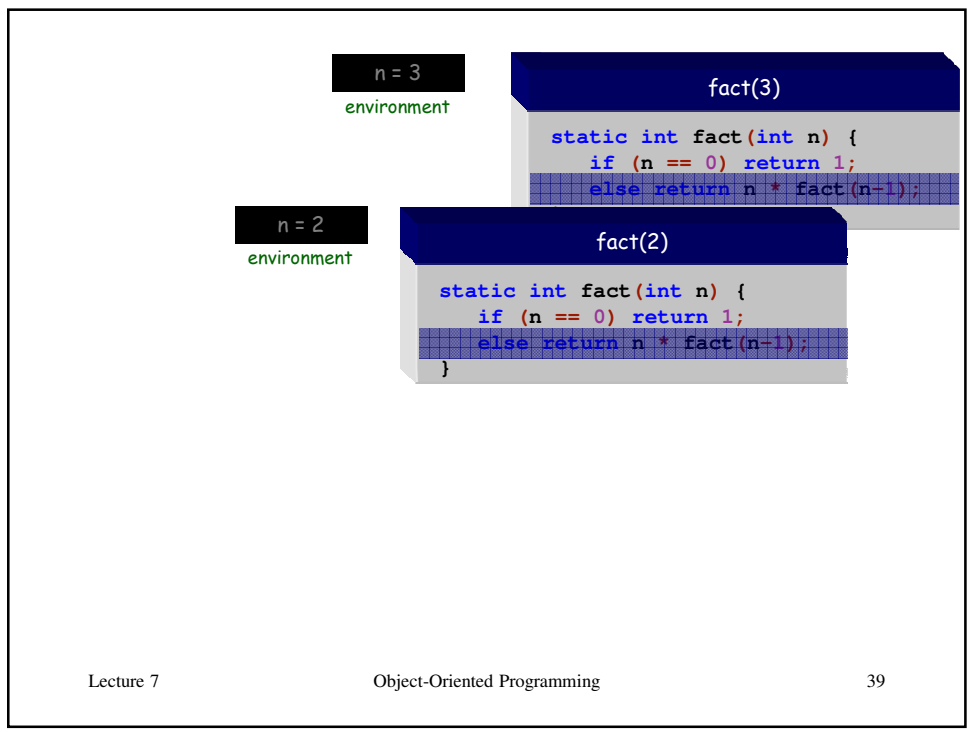

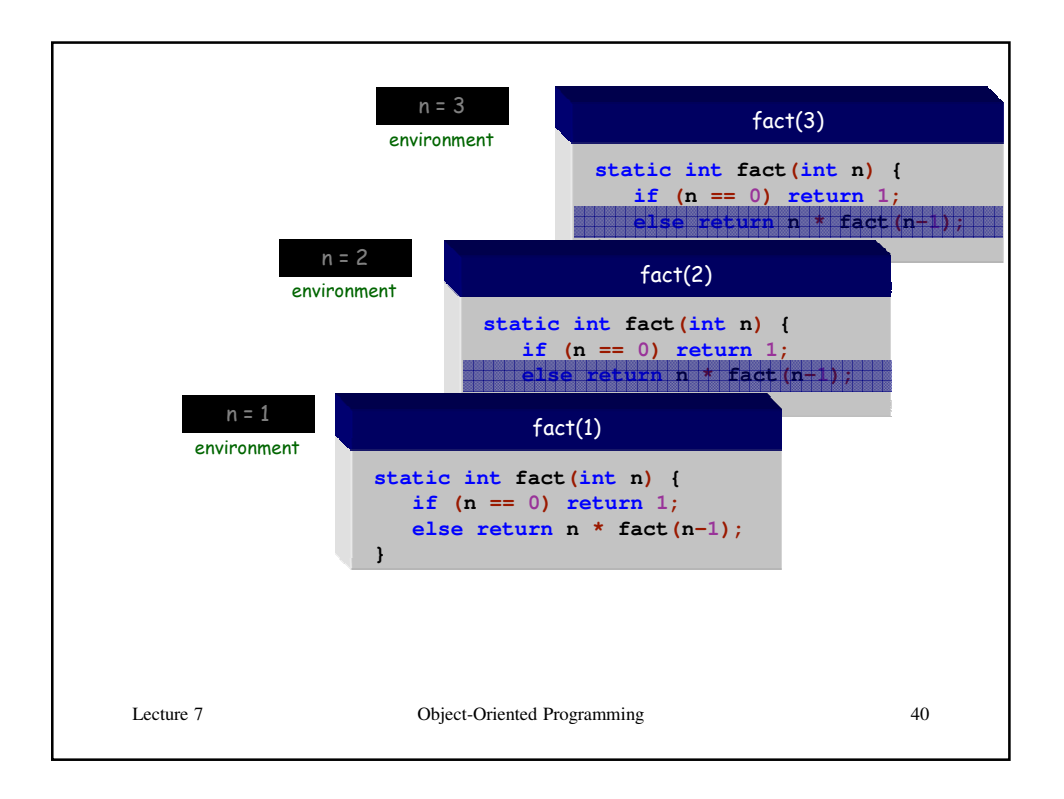

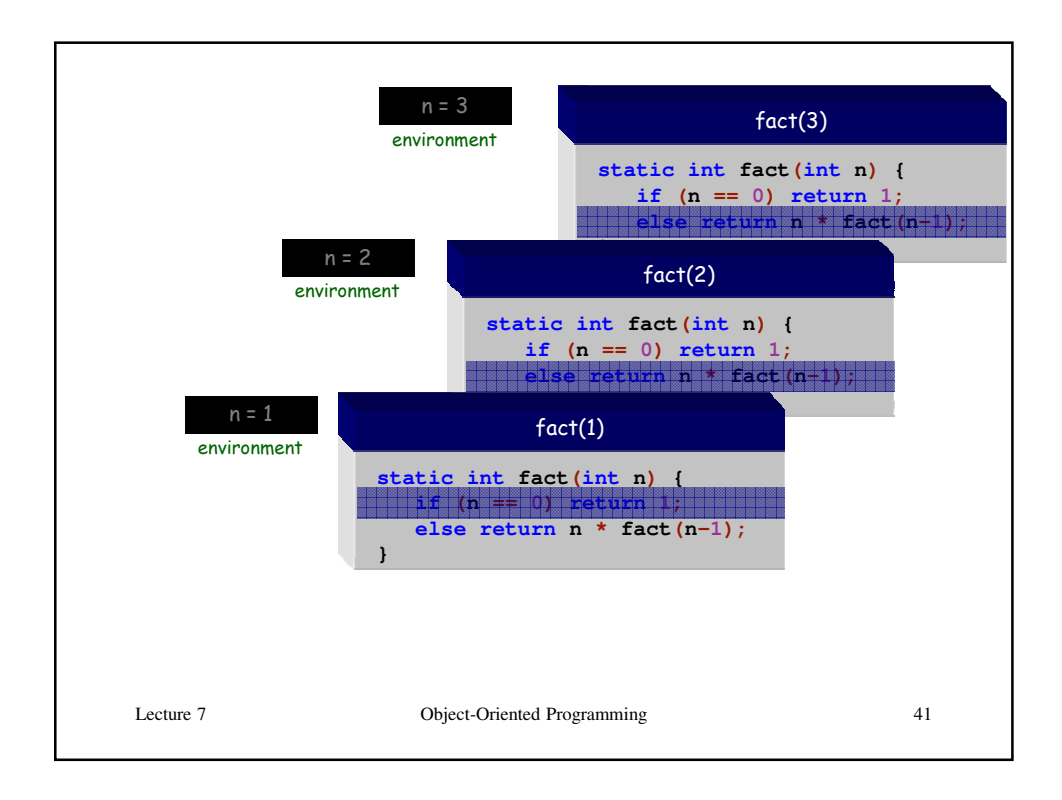

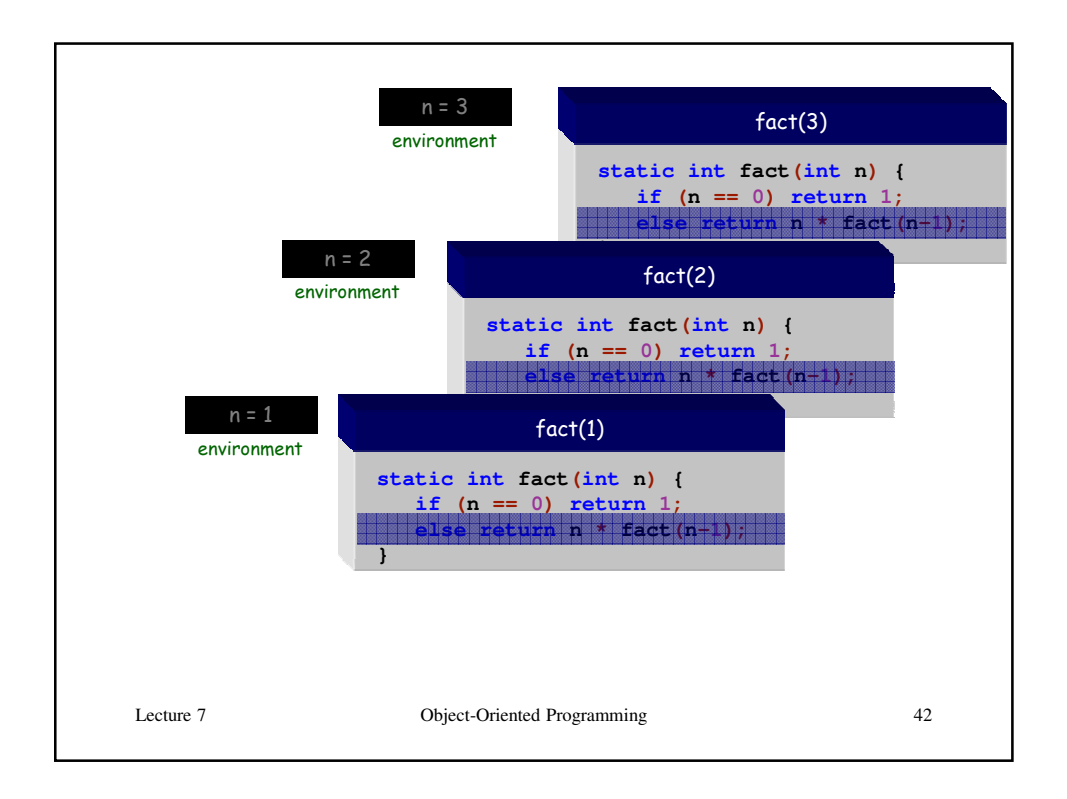

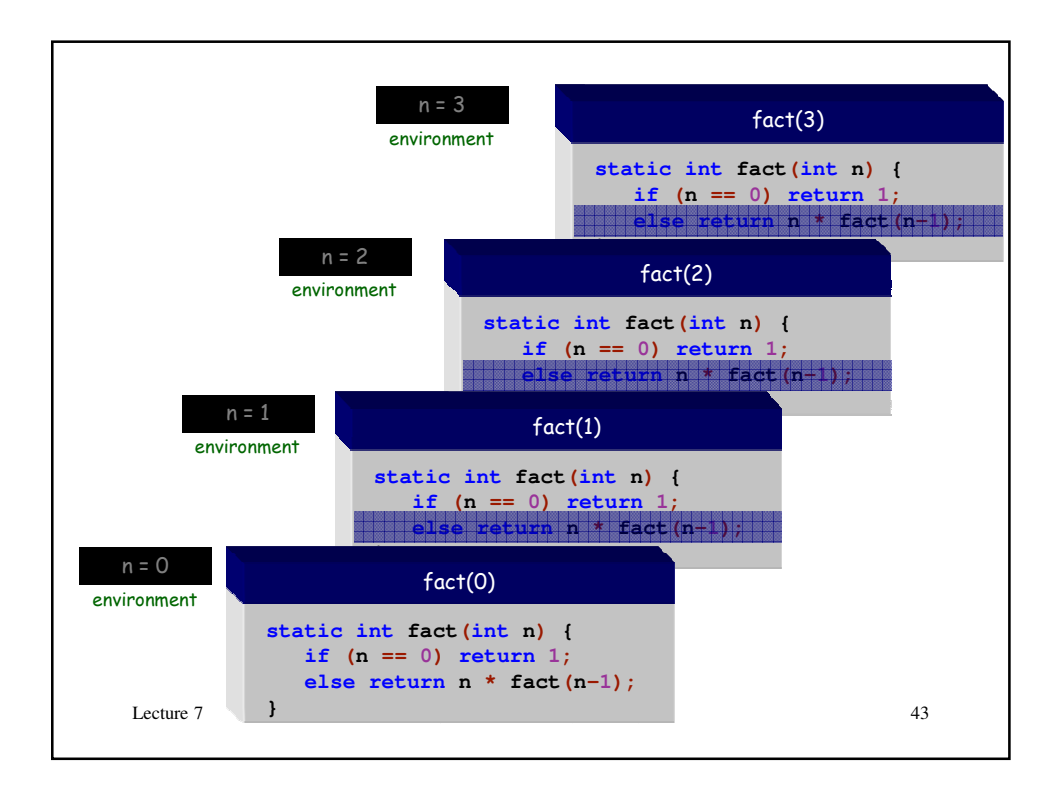

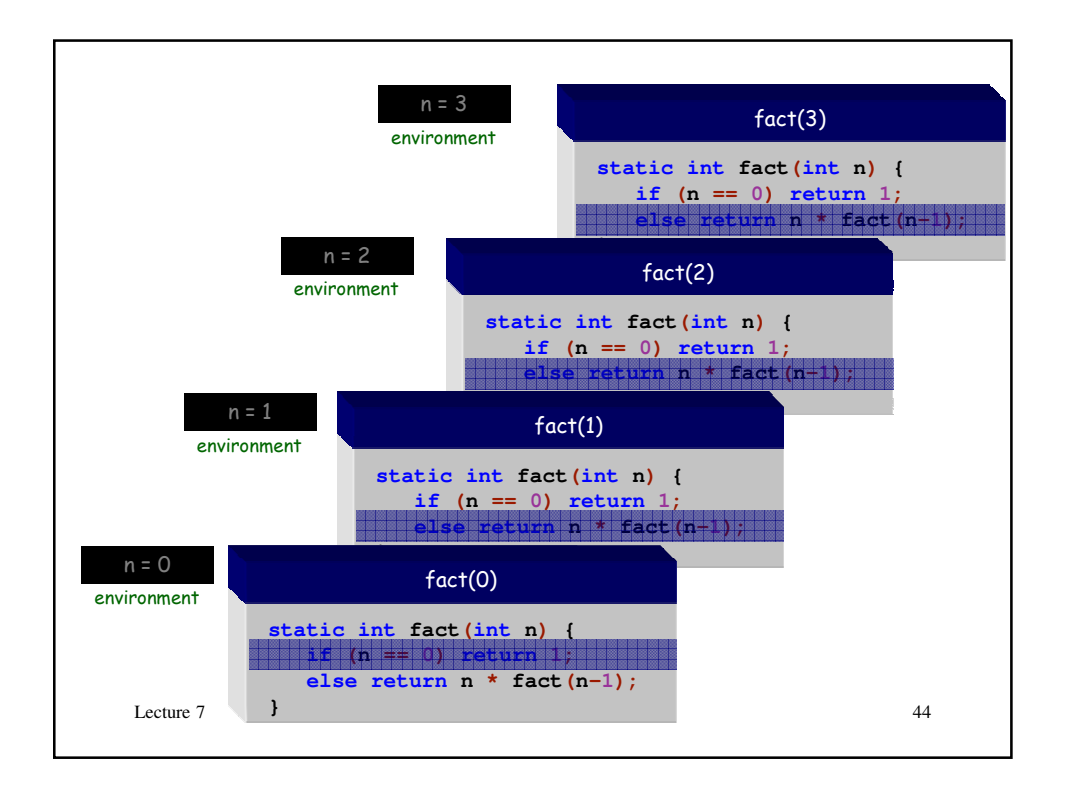

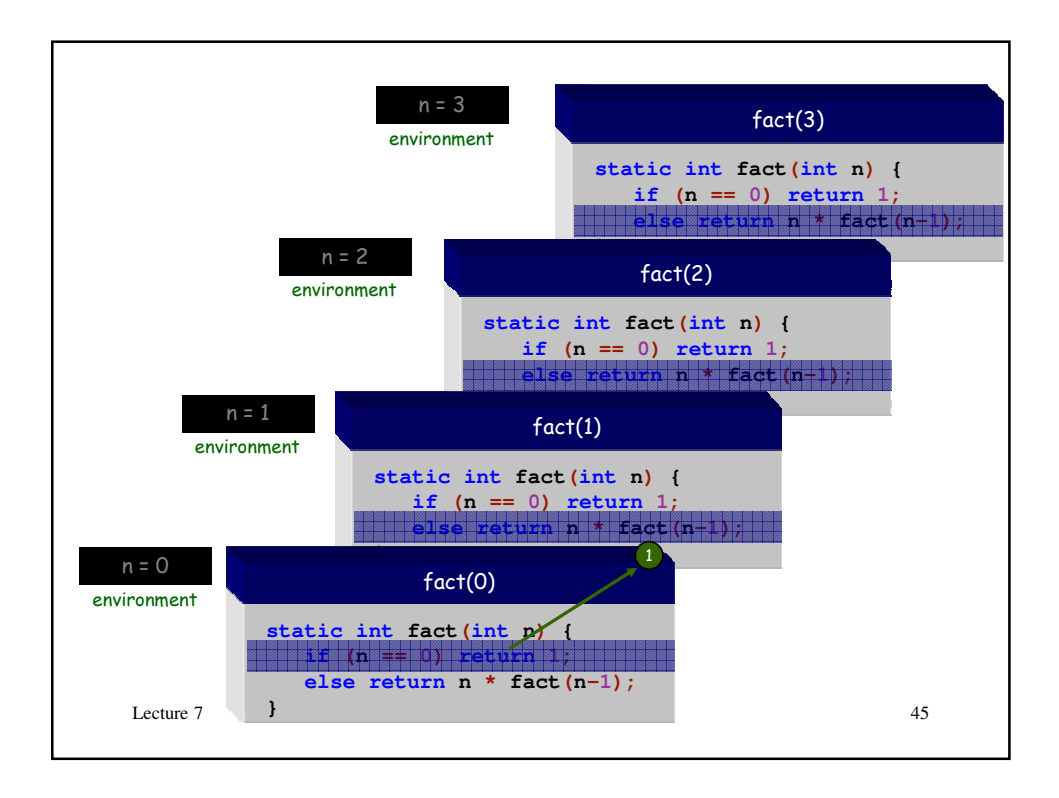

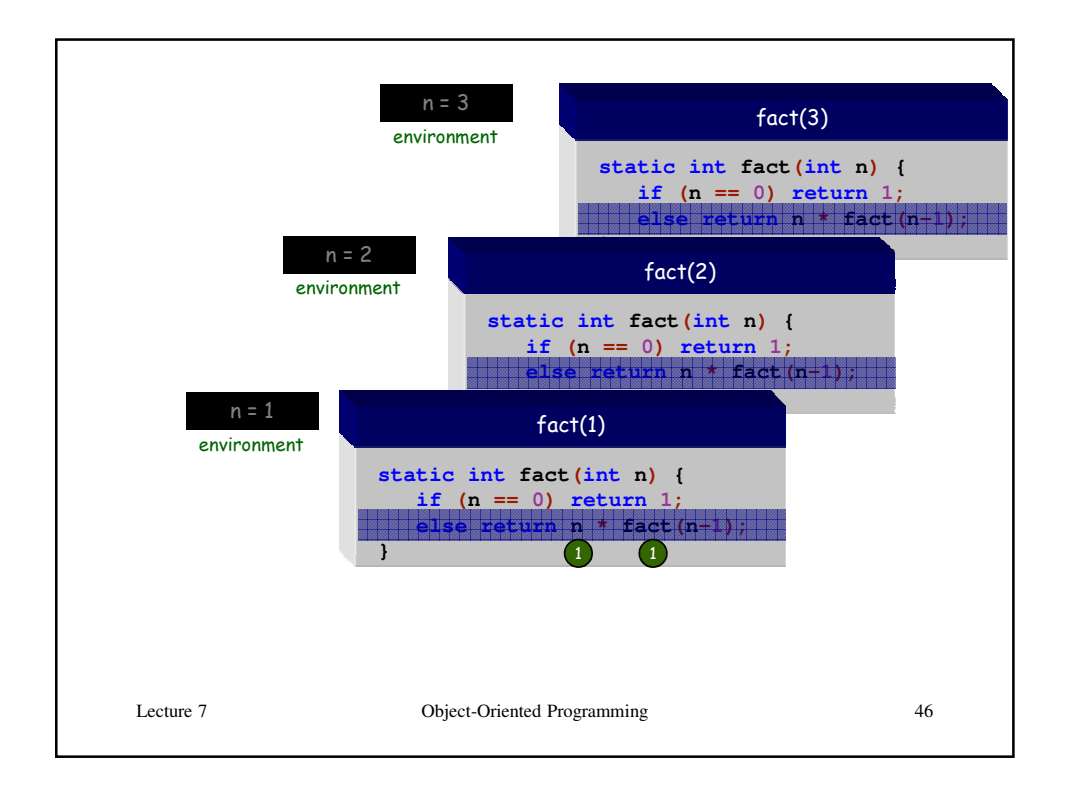

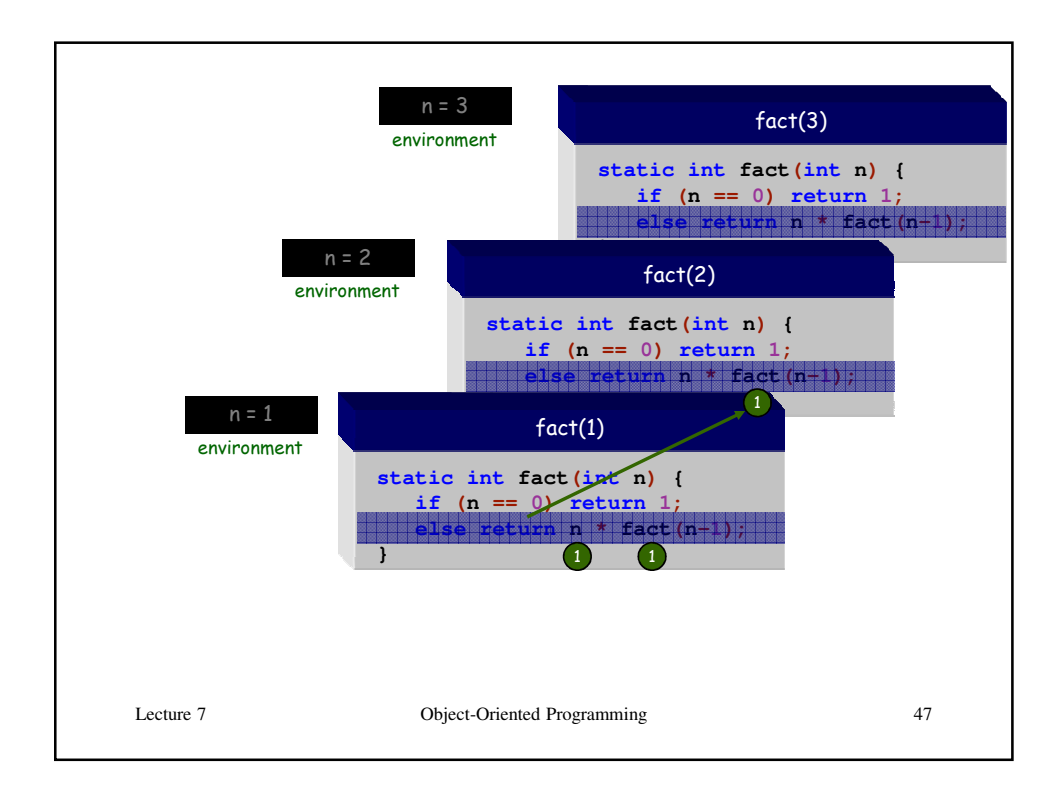

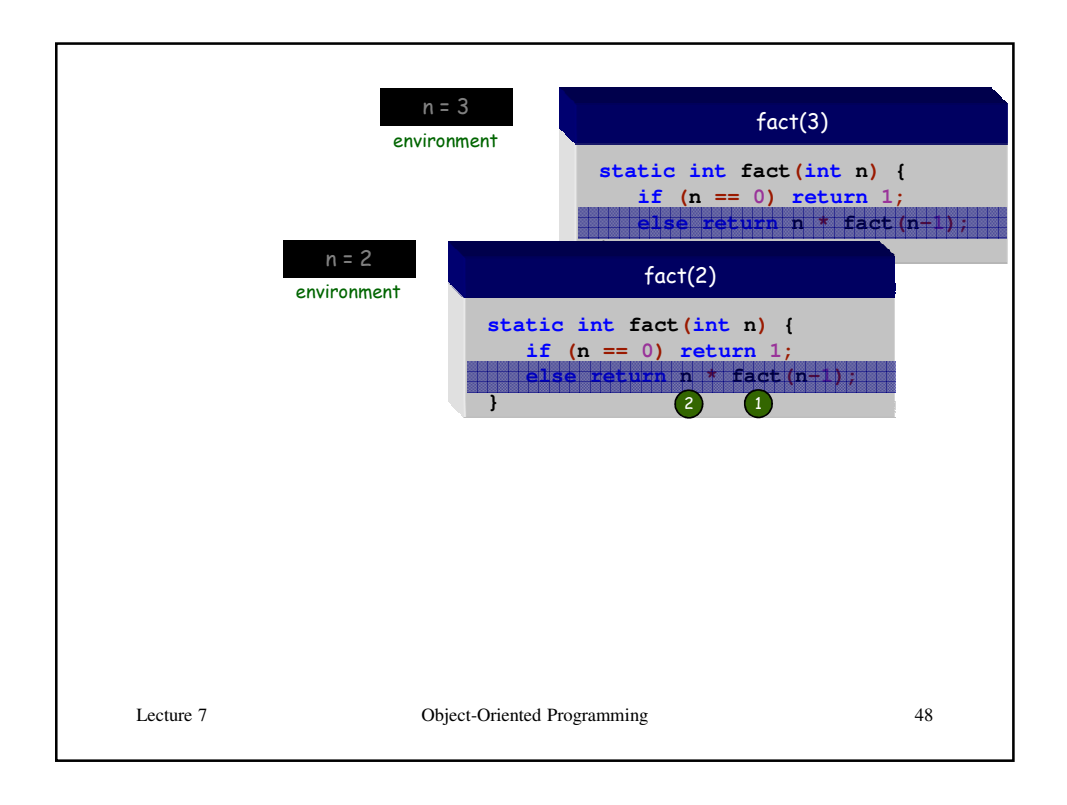

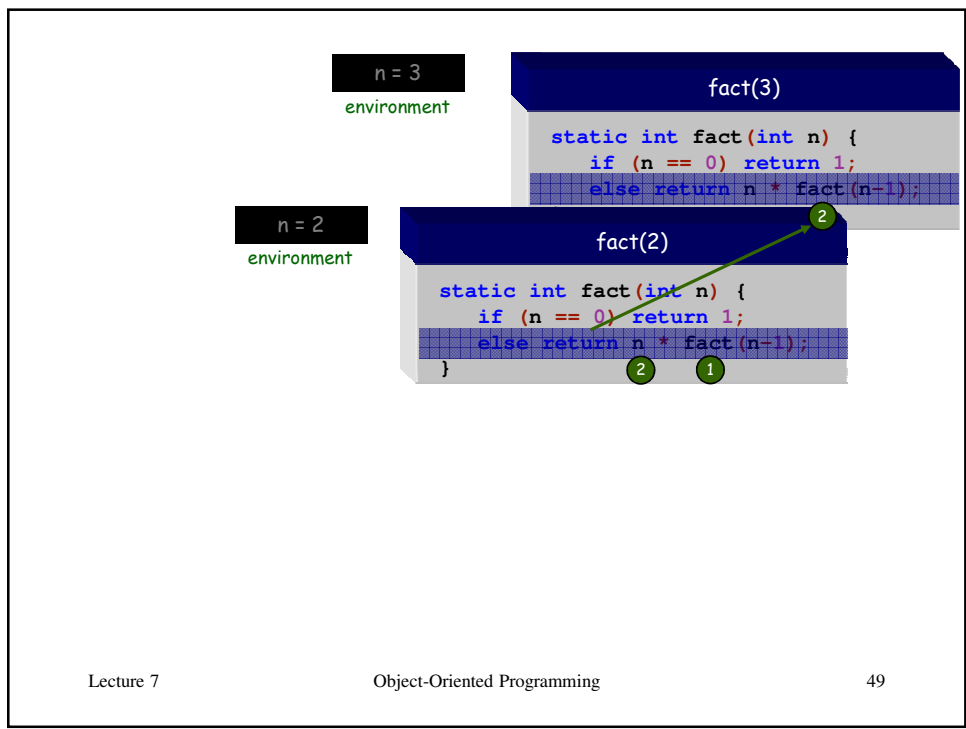

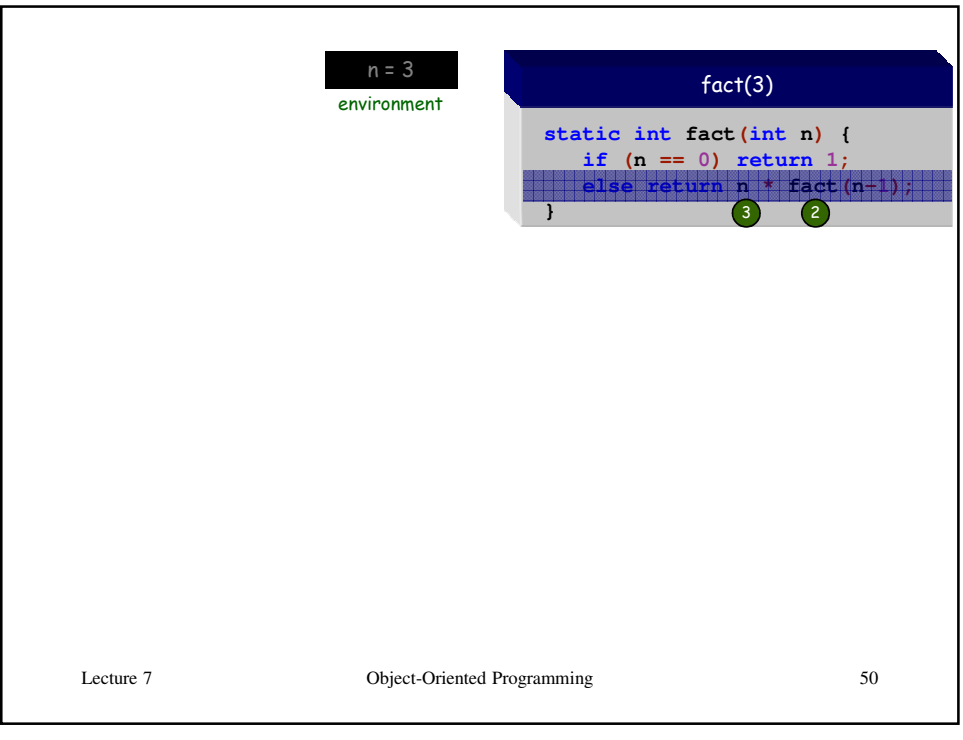

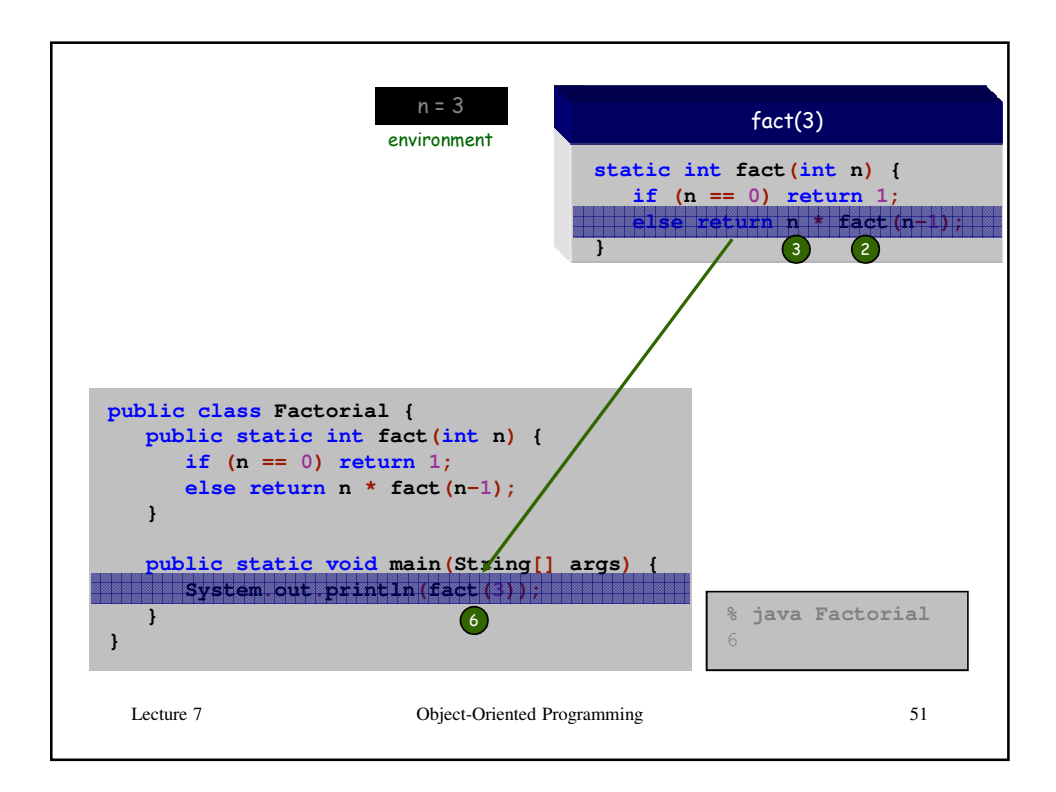

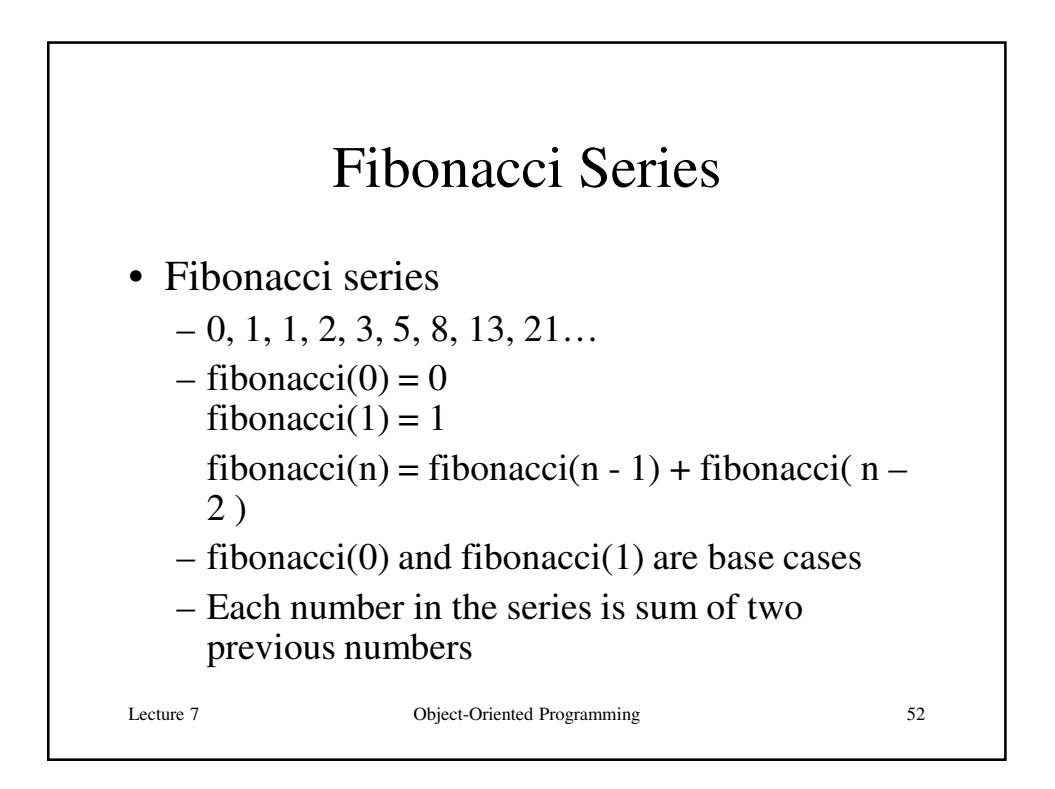

## Fibonacci Code

```
Lecture 7 Object-Oriented Programming 53
public long fibonacci( long n ) 
    { 
     // base case 
     if ( n == 0 || n == 1 )
             return n; 
     // recursive step 
     else 
     return fibonacci( n - 1 ) + fibonacci( n - 2 );
    } // end method fibonacci
```
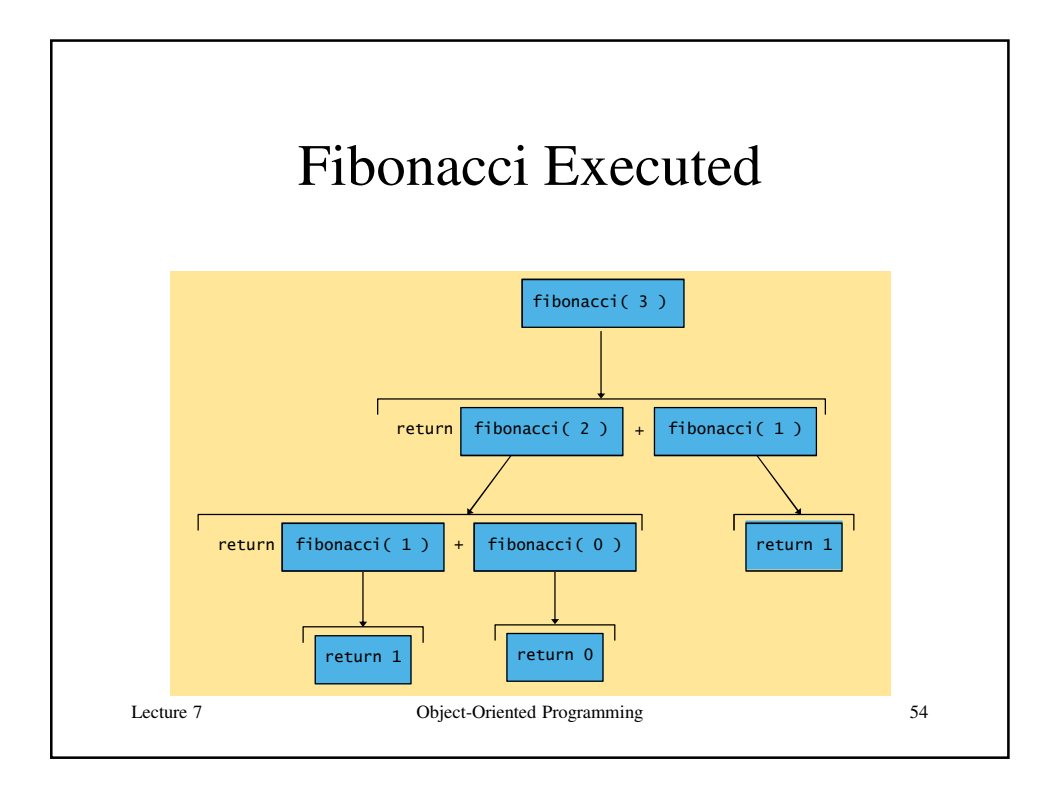

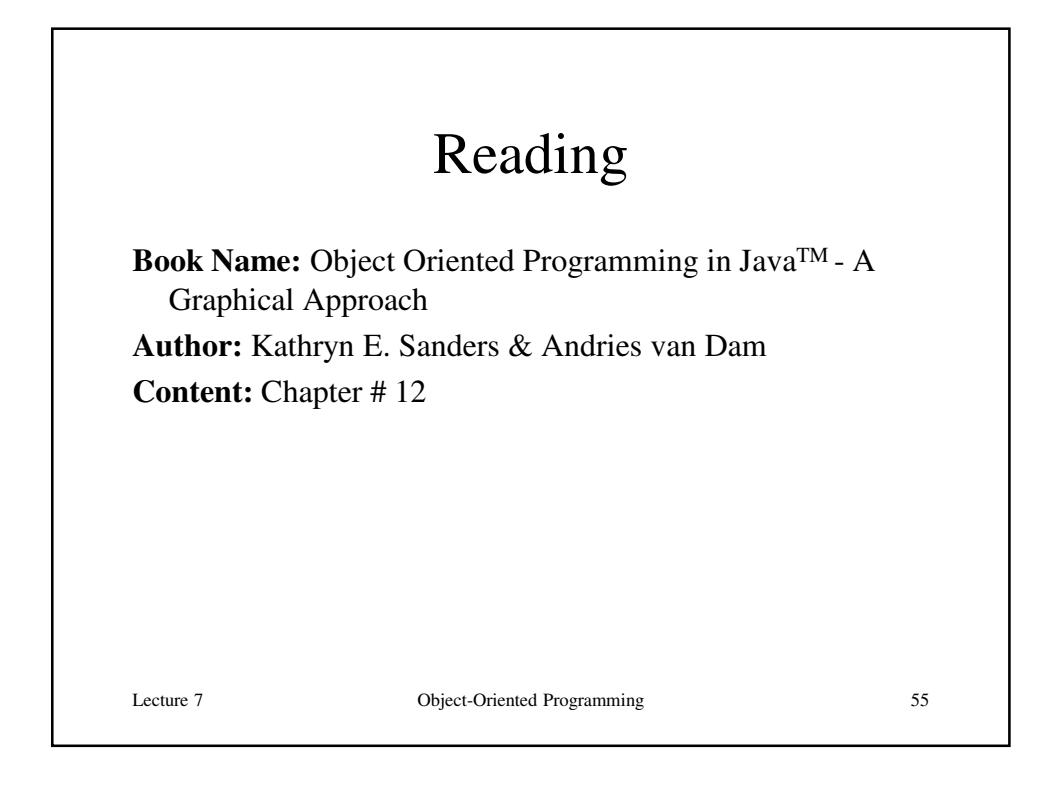

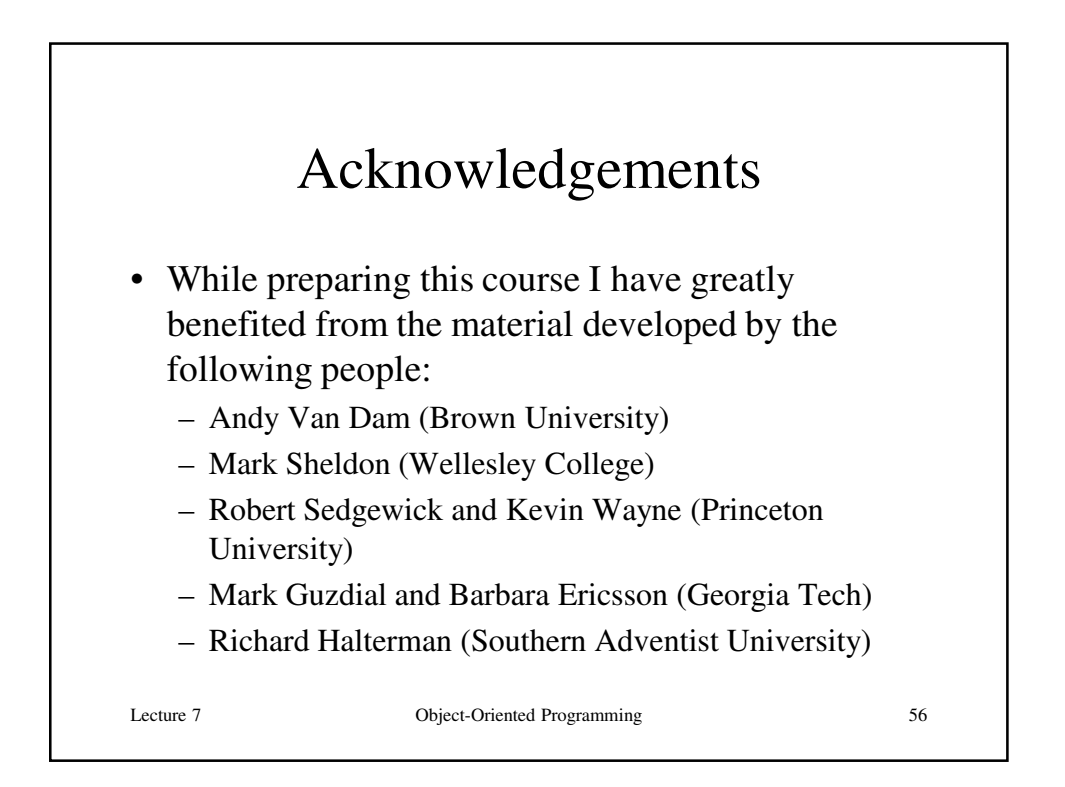